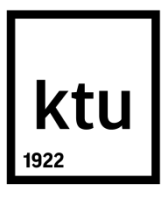

# **KAUNO TECHNOLOGIJOS UNIVERSITETAS INFORMATIKOS FAKULTETAS**

**Laurynas Bačys**

## **MULTIMEDIJOS TURINIO PERDAVIMO INTERNETU EFEKTYVUMO TYRIMAS**

Baigiamasis magistro projektas

**Vadovas**  Lekt. dr. Kęstutis Jankauskas

**KAUNAS, 2017**

## **KAUNO TECHNOLOGIJOS UNIVERSITETAS INFORMATIKOS FAKULTETAS**

# **Multimedijos turinio perdavimo internetu efektyvumo tyrimas**

Baigiamasis magistro projektas **Informatika (kodas 621I10003)**

> **Vadovas**  (parašas) Lekt. dr. Kęstutis Jankauskas (data)

**Recenzentas**  (parašas) Doc. dr. Tomas Blažauskas (data)

**Projektą atliko** (parašas) Laurynas Bačys (data)

**KAUNAS, 2017**

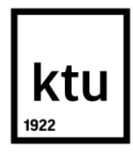

## KAUNO TECHNOLOGIJOS UNIVERSITETAS

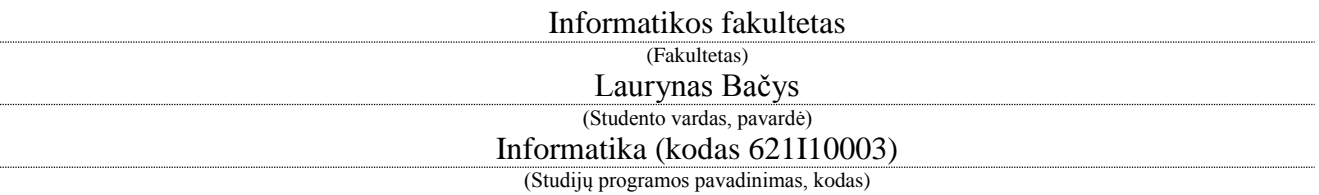

# Baigiamojo projekto "Pavadinimas" **AKADEMINIO SĄŽININGUMO DEKLARACIJA**

20 m. d. Kaunas

Patvirtinu, kad mano, Lauryno Bačio, baigiamasis projektas tema "Multimedijos turinio perdavimo internetu efektyvumo tyrimas" yra parašytas visiškai savarankiškai ir visi pateikti duomenys ar tyrimų rezultatai yra teisingi ir gauti sąžiningai. Šiame darbe nei viena dalis nėra plagijuota nuo jokių spausdintinių ar internetinių šaltinių, visos kitų šaltinių tiesioginės ir netiesioginės citatos nurodytos literatūros nuorodose. Įstatymų nenumatytų piniginių sumų už šį darbą niekam nesu mokėjęs.

Aš suprantu, kad išaiškėjus nesąžiningumo faktui, man bus taikomos nuobaudos, remiantis Kauno technologijos universitete galiojančia tvarka.

*(vardą ir pavardę įrašyti ranka) (parašas)*

Bačys Laurynas. Multimedijos turinio perdavimo internetu efektyvumo tyrimas. Magistro darbo baigiamasis projektas / vadovas lekt. dr. Kęstutis Jankauskas; Kauno technologijos universitetas, Informatikos fakultetas.

Mokslo kryptis ir sritis: Fiziniai mokslai, informatika

Reikšminiai žodžiai: *interaktyvios interneto programos, duomenų perdavimo efektyvumas, 3D glaudinimas, paskirstymas tinkle*

Kaunas 2017. 36 p.

#### **SANTRAUKA**

3D turinio atvaizdavimo sistema yra sukurtas šablonas 3D turinio atvaizdavimo internete projektams kurti, tačiau sistema turi trūkumų, kurie stabdo tolesnį šio produkto pritaikymą. Sistema yra sukurta programinės įrangos, interaktyvių technologijų ir grafikos produktų vystymo įmonės UAB "Indeform". Sistema turi du leidimus, pirmasis pritaikytas kompiuteriams, antrasis leidimas yra minimizuotas ir pritaikytas planšetiniams kompiuteriams. Pagrindinė iškilusi problema – ilgas multimedijos duomenų persiuntimo laikas į naudotojo kompiuterį. Ši sistema nėra pirma tokio pobūdžio produktams kurti, tačiau platus metodų ir algoritmų spektras trukdo pasirinkti efektyviausią spendimą šiai problemai spręsti.

Šiame darbe atlikta 3D turinio atvaizdavimo sistemos analizė, kurios metu apibrėžti sistemos trūkumai. Atlikta multimedijos duomenų perdavimo ir duomenų glaudinimo analizė, parinktas 3D turinio glaudinimo algoritmas, pasiūlytas multimedijos duomenų perdavimo sprendimas. Sukomplektuotas sprendimas pritaikytas ir ištestuotas su šešiais skirtingais duomenų rinkiniais. Realizuotos sistemos rezultatai parodė, kad pritaikymo sprendimo sistemos įkrovimas naudojant stipresnę aparatinė įrangą sumažėjo beveik 26%, o minimizuotoje sistemoje sumažėjo net 40%, testavimas silpnesnės aparatinės įrangos kompiuteriu parodė, kad neminimizuotos sistemos įkrovimas sumažėjo 60%, o minimizuotos 37,2%.

Bačys Laurynas. Research of Multimedia Content transfer Efficiency Over Internet: Master's thesis / supervisor lekt. dr. Kęstutis Jankauskas. The Faculty of Informatics, Kaunas University of Technology.

Research area and field: Physical sciences, informatics

Key words: interactive internet application, data transfer efficiency, 3D compression, data transfer management

Kaunas 2017. 36 p.

#### **SUMMARY**

Interactive 3D content visualization system is a template for 3D visualization project development, but this system has flaws and it stops further usage of this system. This system is developed by software, interactive technologies and visual graphics development company "Indeform" Ltd. This system has two editions, first one is designed to work with personal and desktop computers, second is designed to work with tablets. Main problem of this system is long data transmission and loading times. This system is not the first of this kind, but wide range of methods and algorithms disturbs discovery of most effective solution for this problem.

In this work we analyze 3D content visualization system, transmission and loading related issues. We analyze transmission and 3D content compression methods of multimedia content. Analyzed methods are gathered and offered as possible solution. Solution is adapted for old system and tested with six different contents on two different computers. Final result of this work confirmed that offered solution is more effective, than original system solution, results on laptop showed what non-minimized system loading times reduced by 26% and minimized system by 40%. Results on desktop computer shows that non-minimized system loading times reduced by 60% and minimized system by 37,2%.

## **TURINYS**

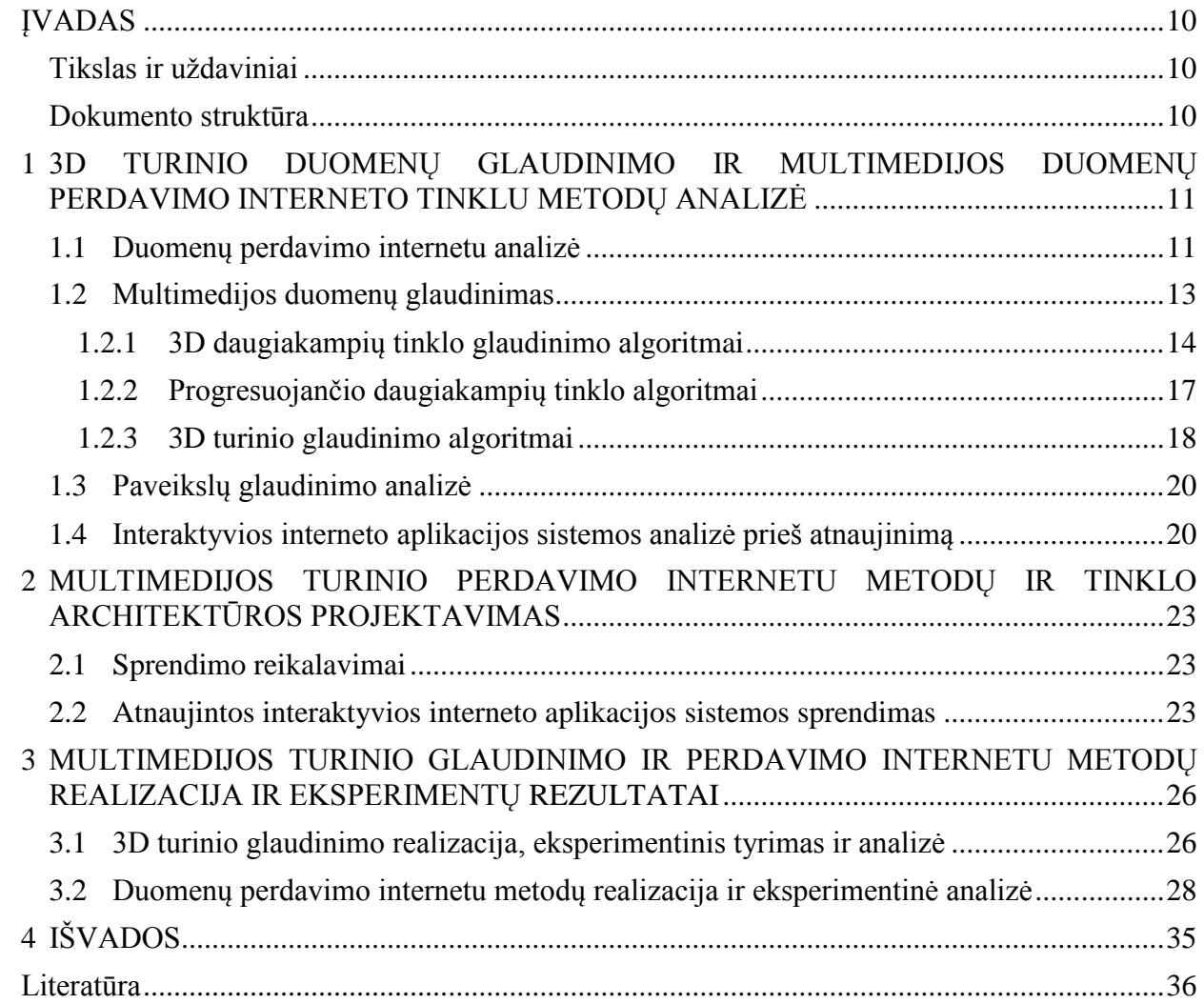

# **PAVEIKSLŲ SĄRAŠAS**

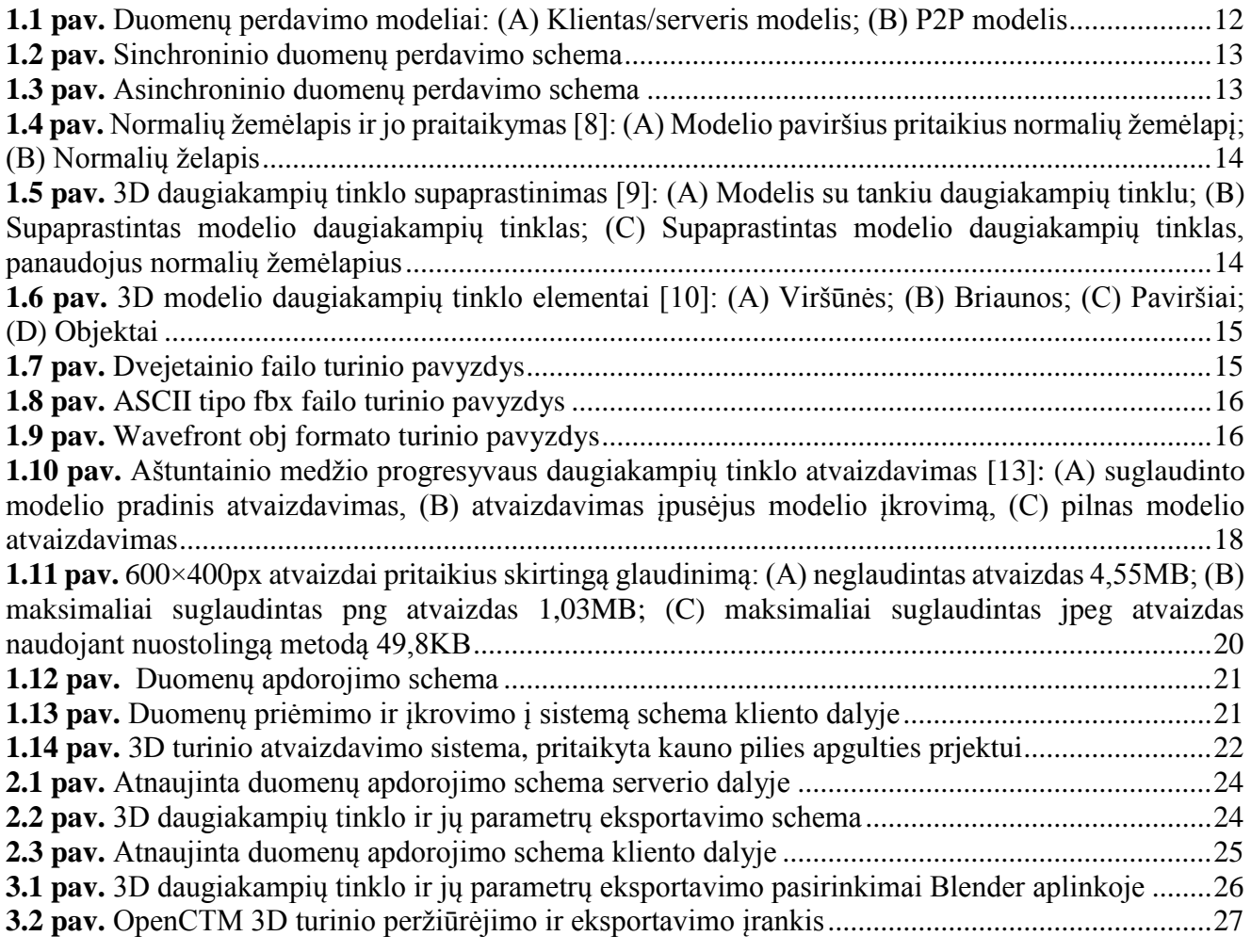

# **LENTELIŲ SĄRAŠAS**

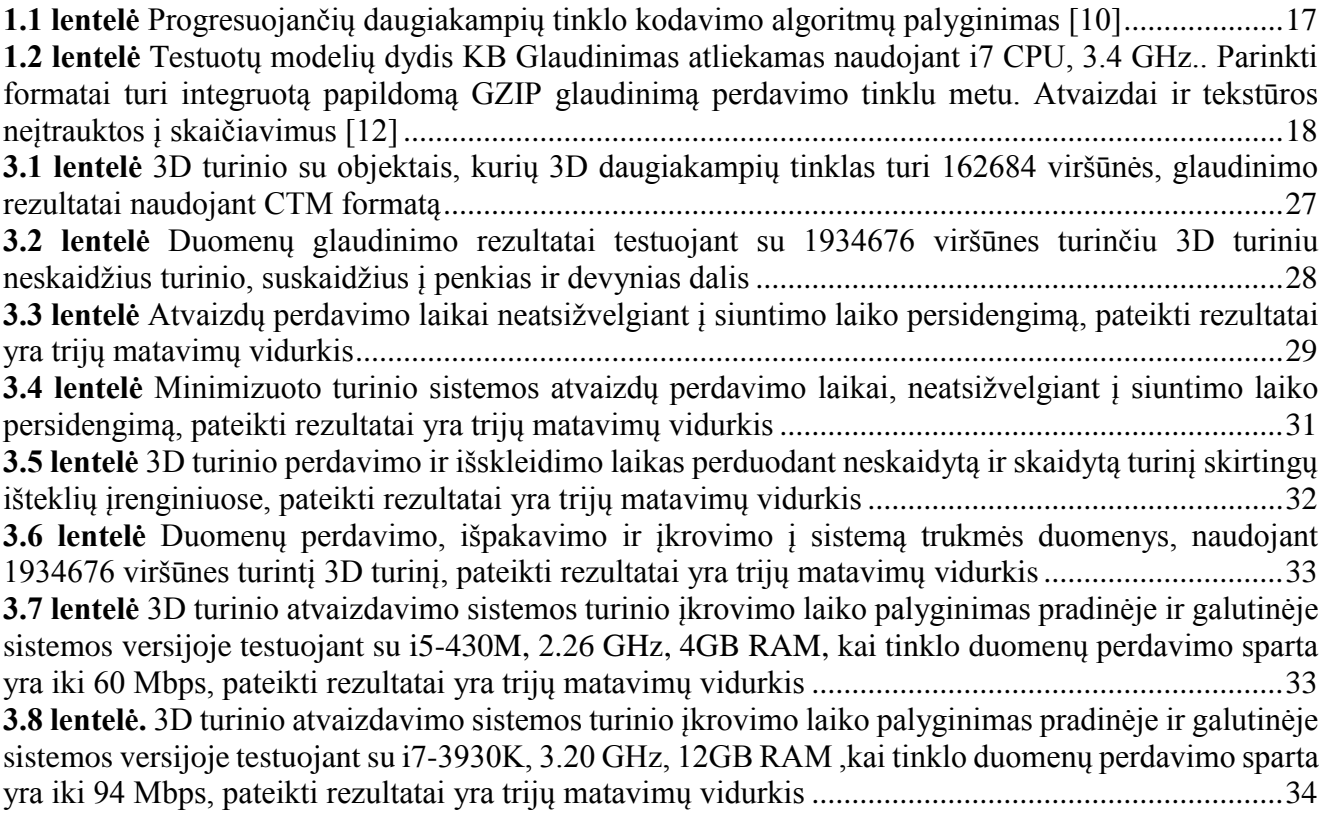

# **Terminų ir santrumpų žodynas**

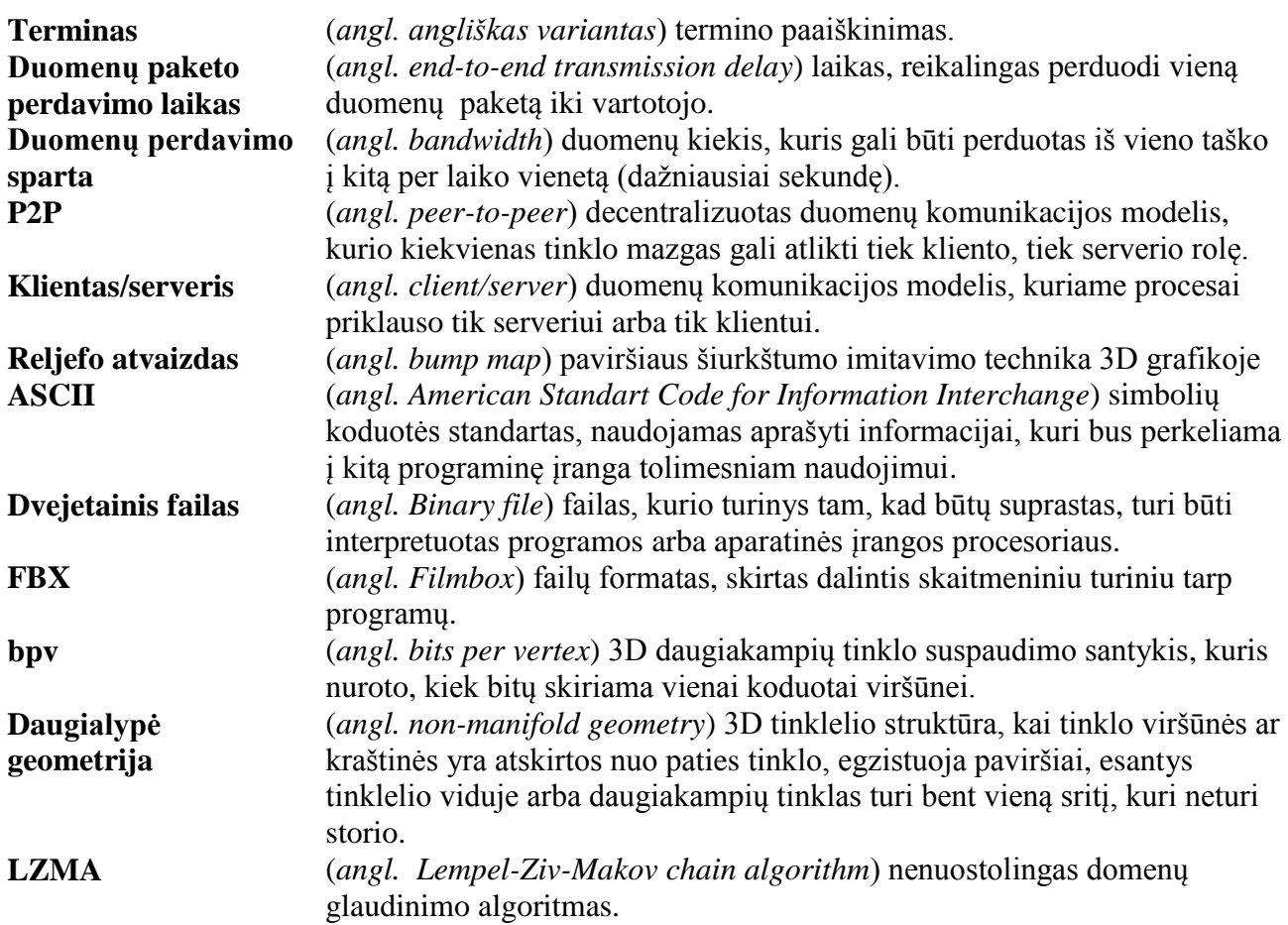

## <span id="page-9-0"></span>**ĮVADAS**

Pasiekta pažanga technologijų srityje suteikia naujas galimybes vystant interneto technologijas. Technologijos vystosi taip greitai, kad net nespėjame suvokti, kokius didelius žingsnius darome tobulindami interneto galimybes. Nedaug kas prisimena pirmąjį kompiuterių tinklą, kurio greitaveika siekė vos 50 Kbps. Šiuolaikinis internetas yra pažengęs toli nuo pirmųjų interneto tinklų. Tobulėjant interneto technologijoms kartu vystėsi ir svetainių kūrimo tendencijos, o su jomis ir vartotojų poreikiai. Siekiant patenkinti besikeičiančius vartotojų poreikius bei suteikti naujas galimybes, vis labiau populiarėja interaktyvus svetainių turinys. Interaktyviose svetainėse gali būti talpinamas įvairus multimedijos turinys, kurį sudaro atvaizdai, 3D modeliai, animacijos ir vaizdo bei garso įrašai. Tobulėjant interneto technologijoms didėja vartotojų poreikis matyti aukštos kokybės multimedijos turinį, tačiau tai lemia didelį duomenų kiekį, kurį reikia perduoti į vartotojo kompiuterį. Naudojamas turinys prieš persiunčiant jį į vartotojo yra glaudinamas, kad siunčiamų duomenų dydis būtų kuo mažesnis, o kokybė išliktų aukščiausia. Tačiau duomenų glaudinimas ne visada yra pakankamas sprendimas greitam duomenų perdavimui, o ilgas duomenų persiuntimas ir įkrovimas suteikia diskomfortą vartotojui.

Siekiant išvengti ilgo įkrovimo problemos, reikia pritaikyti sprendimus, kurie pagreitintų duomenų perdavimą iki vartotojo bei pagreitintų įkrovimą. Šiame darbe yra nagrinėjami metodai, kurie potencialiai gali pagreitinti multimedijos duomenų perdavimą internetu bei sutrumpinti 3D turinio atvaizdavimo sistemos įkrovimo laiką.

### **Tikslas ir uždaviniai**

<span id="page-9-1"></span>Šio tiriamojo darbo tikslas yra išanalizuoti 3D turinio atvaizdavimo sistemos multimedijos duomenų glaudinimo ir perdavimo efektyvumą ir pasiūlyti efektyvesnį sistemos modelį duomenis perduoti. Toliau pateikti tyrimo uždaviniai:

- 1. Išanalizuoti 3D turinio atvaizdavimo sistemos trūkumus bei galimus sprendimus šiems trūkumams spręsti;
- 2. Suprojektuoti efektyvų 3D turinio glaudinimo ir multimedijos turinio perdavimo internetu modelį;
- 3. Realizuoti ir ištestuoti suprojektuotą 3D turinio atvaizdavimo sistemos atnaujintą modelį.

#### **Dokumento struktūra**

<span id="page-9-2"></span>1 Skyrius. Apžvalginė dalis. Šiame skyriuje atliekama duomenų perdavimo metodų apžvalga, siekiant išanalizuoti esamų metodų trūkumus ir privalumus, kuriuos vėliau galima būtų panaudoti projektuojant duomenų perdavimo modelį. Taip pat atliekama esamų metodų atvaizdams ir 3D turiniui glaudinti analizė ir palyginimas.

2 Skyrius. Spendimo dalis. Šiame skyriuje projektuojamas sprendimas 3D turinio atvaizdavimo sistemos duomenų perdavimo efektyvumui padidinti. Pateikiamas siūlomas sprendimas duomenų perdavimui ir efektyvesni metodai duomenų glaudinimui.

3 Skyrius. Eksperimentinė dalis. Skyriuje pateikiami sistemos realizacijos žingsniai. Apžvelgiami atnaujintos ir neatnaujintos sistemos duomenų perdavimo rezultatai bei jų priežastys.

## <span id="page-10-0"></span>**1 3D TURINIO DUOMENŲ GLAUDINIMO IR MULTIMEDIJOS DUOMENŲ PERDAVIMO INTERNETO TINKLU METODŲ ANALIZĖ**

Pirmojo tinklapio idėja buvo sugalvota 1990 metais. Siekiant peržiūrėti dokumentą būdavo būtina prisijungti prie kompiuterio, kuriame saugomas ieškomas dokumentas, tačiau tai nepatogu, kai dokumentai gali būti saugomi skirtingose vietose esančiuose kompiuteriuose su skirtingomis programinėmis įrangomis. Tuo laikotarpiu internetas buvo tik grupė statinių dokumentų, kuriuos daugiausiai naudojo gynybos organizacijos ir akademinės institucijos. Britų informatikas Tim Berners-Lee [1] ieškodamas sprendimo šiai problemai sukūrė pirmąjį tinklapį [1]. Tinklapiai sukurti dokumentų atvaizdavimui ir peržiūrai leisdavo pasiekti ieškomus dokumentus nekreipiant dėmesio į naudojamą programinę įrangą ar dokumento formatą.

Vartotojų poreikiai nuo pirmojo tinklapio sukūrimo labai pasikeitė. Internetas tapo skirtas ne tik tekstinės informacijos, bet ir kito multimedijos turinio (vaizdo ir garso įrašų, 3D turinio, paveikslų) dalinimuisi. Neapdorotas multimedijos turinys užimą didelę dalį atmintinės, todėl būtina taikyti sprendimus, kurie sumažintų jų dydį, taip sutrumpinant perdavimo internetu laiką. Vaizdo ir garso įrašai bei paveikslai yra visiškai apdorojami naudojant šio turinio redagavimo programas, todėl tolesnis šio turinio apdorojimas neduoda geresnių rezultatų. Kitaip nei paveikslai, vaizdo ar garso įrašai, 3D modeliavimo programose, gaunamas rezultatas pateikiamas nekoduotu formatu ir priklausomai nuo scenos sudėtingumo gali užimti didelę atmintinės dalį. Siekiant sumažinti 3D turinio apimtį, būtina atskirai jį apdoroti, taikant rankinius 3D daugiakampių tinklo paprastinimo metodus ir 3D turinio glaudinimo algoritmus.

UAB "Indeform" sukurta 3D turinio atvaizdavimo sistema yra šablonas, skirtas pritaikyti 3D turinio atvaizdavimo projektams. Sistemos paskirtis atvaizduoti multimedijos turinį tinklapyje. Dabartinis sistemos sprendimas leidžia atvaizduoti 3D turinį su tekstūromis, objektų animacijomis, šviesomis bei 3D kameros perspektyvinės transformacijos reikšmės, pagal kurias sukuriamas kameros perspektyvos imitacija. Sistema yra tobulinama ir pagrindinis sistemos trūkumas yra per ilgas duomenų įkrovimo laikas, kuris lemia diskomfortą vartotojams, besinaudojantiems šia sistema. Ilgas tinklapių įkrovimo laikas lemia sumažėjusį vartotojų kiekį, net pusė vartotojų, susidūrusių su efektyvumo problemomis, nutraukdavo naudojimąsi tinklapiu [2],todėl būtina pritaikyti sprendimus, kurie sumažintų duomenų persiuntimo laiką.

Kuriant interaktyvias interneto programas galima apibrėžti keturis pagrindinius parametrus, kurie lemia greitą duomenų perdavimą iki vartotojo:

- Duomenų perdavimo sparta;
- Duomenų paketų dydis ir kiekis;
- Duomenų paketo išskleidimo laikas, jei paketas yra koduotas;
- Tinklo apkrova.

#### <span id="page-10-1"></span>**1.1 Duomenų perdavimo internetu analizė**

Duomenų perdavimo efektyvumas yra neatsiejamas nuo duomenų perdavimo spartos. Šio parametro reikšmė priklauso tik nuo vartotojo interneto greitaveikos pasirinkimo ir interneto tiekėjo galimybių, todėl plėtotojas, įvertinęs vartotojų galimybes, turi realizuoti efektyviausią sprendimą ir visiškai išnaudoti turimas galimybes nekeičiant tinklo duomenų perdavimo spartos parametrų. Siekiant išnaudoti tinklą pilnu pajėgumu yra būtina tinkamai paskirstyti duomenis tinkle. Duomenų persiuntimas lemia tinklo apkrovą, kuri gali atsirasti ne tik dėl plėtotojo sistemos perduodamų duomenų, bet ir vartotojo atliekamų veiksmų tinkle.

Galime išskirti du pagrindinius duomenų perdavimo modelius [3] [\(1.1](#page-11-0) pav**.**):

- Klientas/serveris modelis;
- P2P modelis.

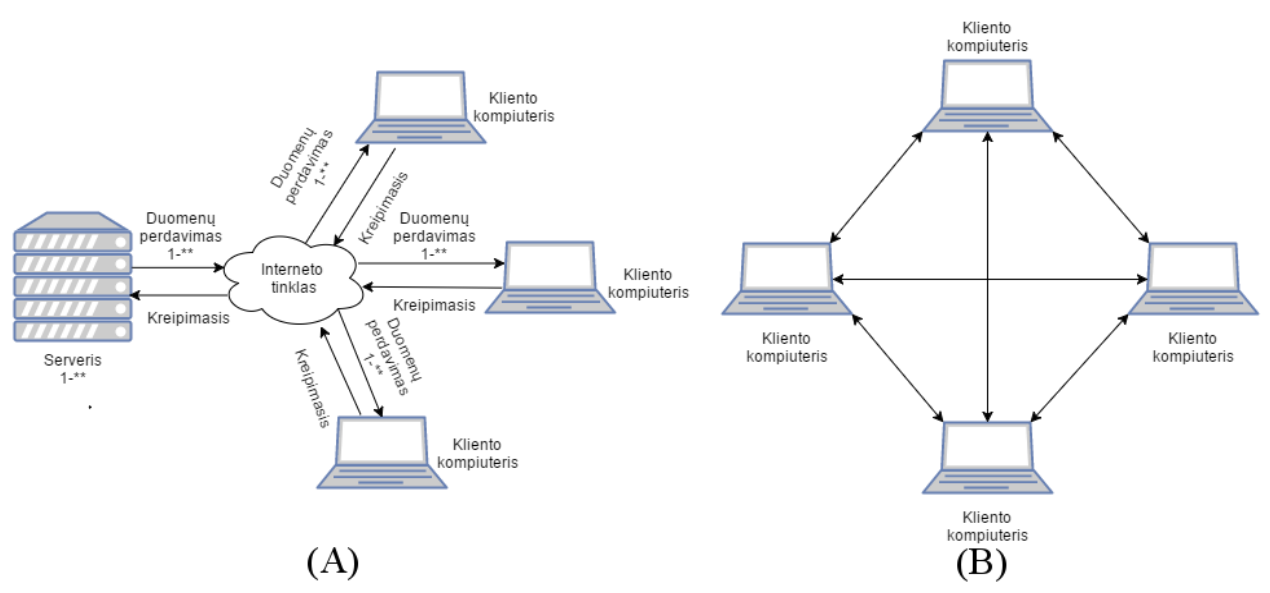

<span id="page-11-0"></span>**1.1 pav.** Duomenų perdavimo modeliai: (A) Klientas/serveris modelis; (B) P2P modelis

P2P modelis (*1.1 [pav.](#page-11-0) B*) yra dažnai naudojamas tarp vartotojų dalinantis turiniu. Šio modelio išskirtinumas yra tas, kad kiekvienas mazgas tinkle gali būti naudojamas kaip serveris arba klientas. Naudojant šią tinklo topologiją kiekvienas vartotojas gali kontroliuoti kitų mazgų prisijungimų kiekį, ieškoti kitų mazgų, pasirinkti, prie kurių sistemų jungtis ir kurių vengti. P2P modelis suteikia galimybę kontroliuoti tinklo išteklius sumažinant arba padidinant tinklo apkrovą. Naudojant P2P modelį failas nėra siunčiamas iš vieno mazgo, vietoje to failo mažos dalys siunčiamos iš tūkstančių vartotojų, kurie talpina siunčiamą turinį. Šio modelio trūkumas yra trumpalaikis duomenų išlaikymas. Vartotojai ištrindami turinį iš savo kompiuterių sumažina galimų prisijungimų kiekį, todėl kiti mazgai nebegali gauti duomenų. Dėl trumpalaikio duomenų pasiekiamumo P2P modelis nėra tinkamas interaktyvioms interneto programoms. Šis duomenų perdavimo modelis dažniausiai siejamas su turinio piratavimu ir autorinių teisių pažeidinėjimu. P2P modelio programos naudojamos apeiti ugniasienes ir platinti kenkimo programas, todėl sistemų administratoriai dažnai ragina nesunaudoti šiuo modeliu paremtomis programomis [4].

Klientas/serveris modelis (*1.1 [pav.](#page-11-0) A*) yra dažniausiai naudojamas modelis kuriant internetines programas. Priešingai nei P2P modelis, klientas/serveris modelio mazgai gali atlikti tik vieną funkciją – kliento arba serverio. Šio modelio atveju kliento kompiuterio naršyklė kreipiasi į serverį siųsdama užklausą duomenims gauti. Serveris, gavęs užklausą, siunčia duomenis į kliento kompiuterį [5]. Klientas/serveris modelio atveju duomenys yra pasiekiami tol, kol plėtotojas nenusprendžia kitaip, todėl nekyla grėsmė, kad nesinaudojant programa turinys bus nepasiekiamas kaip P2P modelio atveju. Klientas/serveris modelio duomenų perdavimas gali funkcionuoti keliais skirtingais metodais:

- Sinchroninis duomenų perdavimas;
- Asinchroninis duomenų perdavimas.

Sinchroninio duomenų perdavimo atveju (*1.2 [pav.](#page-12-1)*) failai yra siunčiami paeiliui vienas po kito ir tik baigus persiųsti failą yra pradedamas siųsti kitas failas. Šis duomenų perdavimo modelis sukoncentruoja turimus aparatinės įrangos ir tinklo išteklius į vieną siunčiamą failą. Tai yra efektyvu, kai duomenų paketai yra pakankamai dideli apkrauti naudojamą aparatinę įrangą ir išnaudoti visą tinklo pajėgumą, jei turinys susideda iš mažo dydžio, bet didelio kiekio paketų, tai yra neefektyvu, nes bus išnaudojama daugiau laiko siunčiant užklausas į serverį.

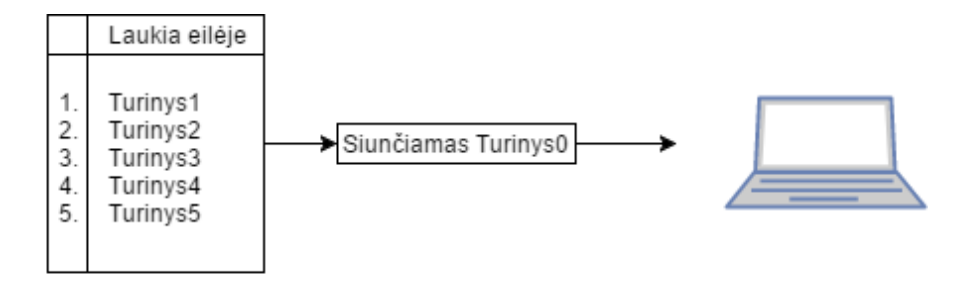

<span id="page-12-1"></span>**1.2 pav.** Sinchroninio duomenų perdavimo schema

Asinchroninio duomenų perdavimo atveju (*1.3 [pav.](#page-12-2)*) failai yra siunčiami nepriklausomai nuo to, ar prieš tai siunčiami failai buvo baigti perduoti, ar ne. Šis modelis yra efektyviausias, kai siunčiamas turinys susideda iš nedidelio dydžio duomenų paketų, tokioje situacijoje vieno duomenų paketo siuntimas neišnaudoja visų turimų išteklių, todėl lygiagrečiai siunčiamas kelių paketų srautas leidžia išnaudoti visą turimų išteklių potencialą. Asinchroninis duomenų perdavimas yra neveiksmingas tuo atveju, kai duomenų paketai yra pakankamai dideli, kad apkrautų tinklą didesniam nei 1000 ms laiko tarpui, tuomet kelių duomenų paketų siuntimas užtrunka. Šiuo atveju tinklo duomenų perdavimo sparta visiškai išnaudojama vieno siunčiamo paketo ir trūkstamas išteklių kiekis neleidžia perduoti likusių duomenų, o išteklių eilėje laukiantys siuntimai arba siunčiami labai lėtai, arba tampa neveiksnūs ir neefektyviai apkrauna sistemą.

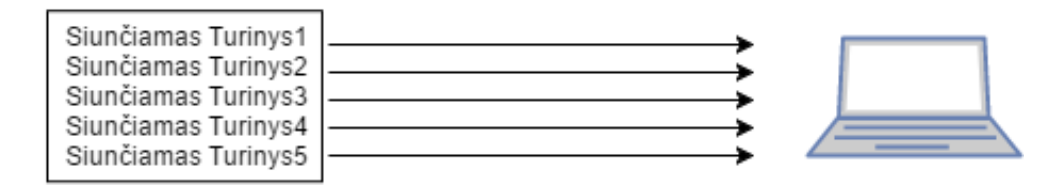

<span id="page-12-2"></span>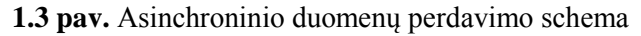

#### <span id="page-12-0"></span>**1.2 Multimedijos duomenų glaudinimas**

Duomenų paketo dydis priklauso nuo sistemos kūrėjo perduodamo turinio dydžio ir paketų kiekio, tačiau esant poreikiui paketų kiekis ir dydis yra koreguojamas, didinant paketų skaičių ir mažinant kiekvieno paketo dydį arba mažinant paketų skaičių ir didinant kiekvieno paketo dydį. Perduodant didelį kiekį failų, kliento kompiuteris siunčia tiek užklausų į serverį, kiek reikalinga gauti failų, o tai yra efektyvu tik tais atvejais, kai failų persiuntimas ir išpakavimas užima daugiau laiko, nei failų perdavimas nesupakavus. Duomenų išskleidimo laikas priklauso nuo naudojamo suspaudimo algoritmo sudėtingumo, algoritmo realizacijos efektyvumo, aparatinės įrangos greičio bei glaudinamų duomenų kiekio [6]. Multimedijos duomenų glaudinimas interneto programoms yra būtinas dėl didelės nekoduotų duomenų apimties. Sumažinus multimedijos duomenų dydį galima greičiau juos perduoti į vartotojo kompiuterį.

Plečiantis interneto technologijų galimybėms vis labiau siekiama interaktyviose interneto programose naudoti didesnės kokybės grafinius elementus. Dėl platesnių realizavimo galimybių populiarėja 3D grafikos naudojimas interaktyviose programose. Turinio kokybė ir 3D objektų daugiakampių tinklo viršūnių skaičius yra labai svarbus – didelis viršūnių kiekis didina reikalingos atminties reikalavimus. Didelis duomenų kiekis lemia lėtesnį interaktyvios interneto programos darbą, o tai, savo ruožtu, sukelia nepatogumų vartotojui. Lėtas sistemos darbas gali sumažinti programos vartojimą, o tai yra nepalanku tokių sistemų plėtotojui. Siekiant paspartinti interaktyvių internetinių programų paleidimo laiką yra atlikti tyrimai, siūlantys duomenis glaudinti ir taip sumažinti jų apimtį ir sutrumpinanti duomenų perdavimo iki vartotojo laiką. Yra išskiriami du duomenų glaudinimo tipai: nuostolingi (angl. *lossy*) ir nenuostolingi (angl. *lossless*). Nuostolingi metodai atrenka duomenis, kurių pašalinimas nesuteikia akivaizdžių originalaus failo pasikeitimų, tuo tarpu nenuostolingi veikia manipuliuodami duomenimis [7]*.*

## <span id="page-13-0"></span>**1.2.1 3D daugiakampių tinklo glaudinimo algoritmai**

3D modelių naudojimas interaktyviose programose labai praplečia realizavimo galimybes, tačiau detalių modelių naudojimas didina reikalingų išteklių kiekį, padidėjus reikalingam resursų kiekiui, ilgėja ir duomenų perdavimo bei įkrovimo laikas į naudotojo kompiuterį. Siekiant sutaupyti išteklių kiekį ir sumažinti įkrovimo laiką, viršūnių skaičius yra sumažinamas iki minimalaus, išlaikant pagrindinę modelio formą (*1.5 [pav.](#page-13-1) B*). 3D grafikoje kiekviena viršūnė ir paviršius, esantis daugiakampių tinkle, turi normalę, kuri yra vektorius, statmenas objekto paviršiui. Šis vektorius naudojamas skaičiuojant objekto reljefą, pritaikius normalių žemėlapį. Normalių žemėlapis yra 2D atvaizdas (*1.4 [pav.](#page-13-2) A*), kuris saugo ribotą 3D informaciją. RGB spalvų kanalai atitinka X, Y ir Z paviršių normalių koordinates. [8]

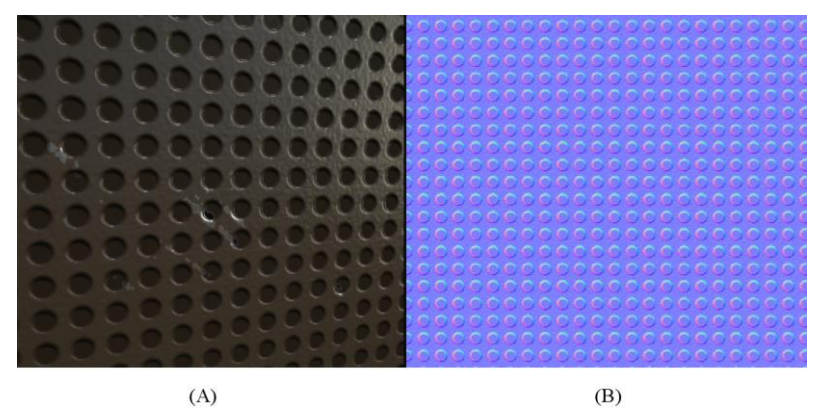

<span id="page-13-2"></span>**1.4 pav.** Normalių žemėlapis ir jo praitaikymas *[8]*: (A) Modelio paviršius pritaikius normalių žemėlapį; (B) Normalių želapis

Normalių žemėlapio saugoma informacija yra naudojama skaičiuojant apšvietimą ir taip sukuriama paviršiaus gylio imitacija (*1.4 [pav.](#page-13-2) A*). Šis metodas nekeičia pačios daugiakampių tinklo geometrijos. Galutinis rezultatas turi tiek pat viršūnių kaip ir supaprastintas modelis, tačiau detalumas prilygsta detalų daugiakampių tinklą turinčiam modeliui (*1.5 [pav.](#page-13-1)*). Toks modelių supaprastinimas yra atliekamas rankiniu būdu, naudojant 3D turinio apdorojimo programinę įranga.

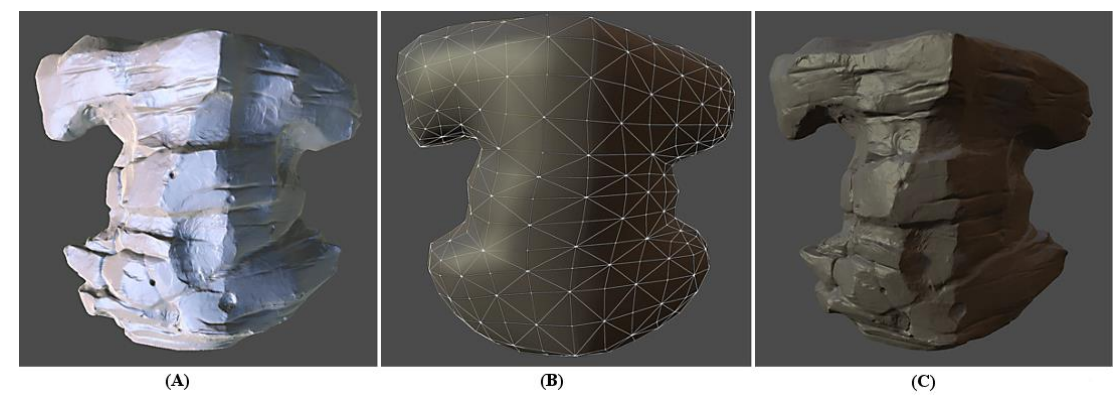

<span id="page-13-1"></span>**1.5 pav.** 3D daugiakampių tinklo supaprastinimas *[9]*: (A) Modelis su tankiu daugiakampių tinklu; (B) Supaprastintas modelio daugiakampių tinklas; (C) Supaprastintas modelio daugiakampių tinklas, panaudojus normalių žemėlapius

Prieš perduodant 3D turinį internetu yra būtina jį suglaudinti. 3D daugiakampių tinklai yra skirstomi į dvi kategorijas – statinius ir dinaminius. Skirtingoms modelių kategorijoms taikomi skirtingi suspaudimo algoritmai. Statinių daugiakampių tinklų viršūnių skaičius nesikeičia kintant laikui. Tai gali būti kieti kūnai ar organiniai modeliai. Dinaminių daugiakampių tinklo paviršius nėra pastovus ir daugiakampių tinklas gali plėstis pridedant naujas viršūnes. Dinaminiai daugiakampių tinklai dažniausiai atsiranda modeliuojant fizikinius reiškinius, pavyzdžiui, vandens modeliavimo metu daugiakampių tinklas gali būti dinamiškai praplečiamas suteikiant vandens tekėjimo efektą. Interaktyviose interneto programose naudojami modeliai yra statiniai.

3D modelių daugiakampių tinklas gali būti apibūdintas skirtingais hierarchiniais elementais (*[1.6](#page-14-0) [pav.](#page-14-0)*)*.* Viršūnės yra pagrindinis daugiakampių tinklo elementas. Briaunos yra segmentai, jungiantys dvi viršūnes, o paviršius sudaro uždarą briaunų kelią. Objektai - tai uždaros ribos, suformuotos sujungtų paviršių.

Modelių daugiakampių tinklo informacija yra skirstoma į tris kategorijas [10]:

- Modelio geometrijos informacija yra nusakoma kiekvienos viršūnės pozicija modelio daugiakampių tinkle, trimatėje erdvėje.
- Jungiamumo informacija, dar kitaip vadinama topologija, kuri nusako kiekvieno daugiakampių tinklo elemento santykį su kitais elementais.
- Pasirinktini atributai, kurie nusako objekto savybes (spalva, normalių kryptis, UV koordinatės).

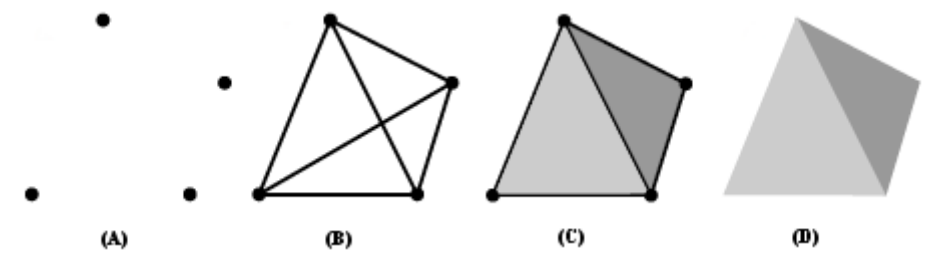

<span id="page-14-0"></span>**1.6 pav.** 3D modelio daugiakampių tinklo elementai *[10]*: (A) Viršūnės; (B) Briaunos; (C) Paviršiai; (D) Objektai

Sukurtas 3D turinys 3D grafikos apdorojimo programose gali būti eksportuojamas įvairiais failų formatais, kurie skirtingai aprašo daugiakampių tinklo informaciją. 3D turinio informacija saugoma dviejų tipų formatuose:

- Dvejetainiuose failuose;
- Tekstiniuose failuose.

Dauguma formatų 3D turinio apdorojimo programose turi galimybę eksportuoti tuos pačius failus dvejetainiu formatu arba ASCII tipo formatu. ASCII tipo formatai yra saugomi žmogui suprantama kalba, todėl yra patogu naudoti tokio tipo failus kuriant programas, kuriose reikia pasiekti ir panaudoti turinį. Tas pats formatas, saugomas dvejetainiuose ar ASCII failuose, saugo tą pačią informaciją, tačiau dėl skirtingo informacijos aprašymo failų dydis gali skirtis. Skirtingi formatai turi savo informacijos limitus ir gali reprezentuoti skirtingą kiekį 3D turinio informacijos, pavyzdžiui, wavefront .obj formatas neturi galimybės saugoti apšvietimo, perspektyvinės kameros bei kitų su 3D daugiakampių tinklu tiesiogiai nesusijusių parametrų.

Tam, kad suprastum dvejetainio failo turinį, turi būti interpretuotas programos arba aparatinės įrangos, kuri turi informacijos, kaip suformatuotas šis turinys. Tai nėra išoriškai atpažįstamas formatas, todėl programa ar aparatinė įranga nagrinėdama šį failą turi žinoti, kurioje tikslioje vietoje yra talpinama ieškoma informacija (*1.7 [pav.](#page-14-1)*), todėl perduodant šį turinį joks įrenginys tinkle negali interpretuoti šio turinio [11].

|  |  | Address 0 1 2 3 4                                     |  |
|--|--|-------------------------------------------------------|--|
|  |  |                                                       |  |
|  |  | 000009a0 01001001 01101110 01110100 01100101 01100111 |  |
|  |  |                                                       |  |
|  |  | 000009c0 00001110 00000000 00000000 00000000 01001111 |  |
|  |  |                                                       |  |
|  |  |                                                       |  |

<span id="page-14-1"></span>**1.7 pav.** Dvejetainio failo turinio pavyzdys

Dvejetainio formato failai užima mažesnį atminties kiekį, nes *ASCII* formato failai talpina daugiau skirtingų simbolių nei dvejetainiai (*1.8 [pav](#page-15-0).*). Dėl kompaktiško informacijos talpinimo dauguma atvaizdų, vaizdo ir garso įrašų yra saugomi dvejetainiuose formatuose. Kuriant programas, kuriose naudojamas individualus variklis, yra patogiau 3D turinį naudoti tekstiniuose nei dvejetainiuose formatuose. 3D turinys gali būti naudojamas dvejetainiu formatu, tačiau saugojimas tekstiniuose formatuose leidžia lengviau manipuliuoti turiniu.

```
Model: "Model::Cube", "Mesh" {
Version: 232
Properties60: {
    Property: "QuaternionInterpolate", "bool", "",0
    Property: "Visibility", "Visibility", "A+",1
    Property: "Lcl Translation", "Lcl Translation", 
"A+",0.000000000000000,0.000000000000000,0.000000000000000
         Property: "Lcl Rotation", "Lcl Rotation", "A+",-
90.000009334538021,0.000000000000000,0.000000000000000
         Property: "Lcl Scaling", "Lcl Scaling", 
"A+",1.000000000000000,1.000000000000000,1.000000000000000
         Property: "RotationOffset", "Vector3D", "",0,0,0
         Property: "RotationPivot", "Vector3D", "",0,0,0
```
#### <span id="page-15-0"></span>**1.8 pav.** *ASCII* tipo *fbx* failo turinio pavyzdys

Dauguma standartinių 3D turinio formatų talpina didelį kiekį informacijos, net jei ne visa turinio informacija yra naudojama, pavyzdžiui, *fbx* formatas gali saugoti apšvietimo, medžiagų bei kitus parametrus, kurie galutiniame produkte nėra naudojami. Efektyvus būdas yra saugoti 3D daugiakampių informaciją *wavefront obj* formatu, kuris talpina:

- Daugiakampių tinklo viršūnių, paviršių, kraštinių informaciją;
- Normalių ir UV koordinačių reikšmes;
- Objektų grupių informaciją;
- NURBS kreives ir paviršius.

Šis formatas yra kompaktiškas, o failo struktūrą paprasta suprasti ir naudoti. Failo struktūra aprašoma konkrečia informacija, kuri nurodo atributo pavadinimą ir jo reikšmę (*1.9 [pav.](#page-15-1)*). *Wavefront obj* yra standartizuotas formatas, todėl šį formatą palaiko dauguma įrankių.

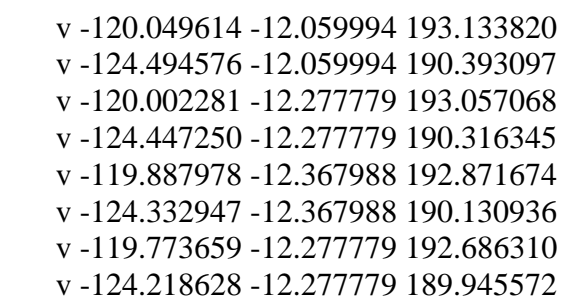

<span id="page-15-1"></span>**1.9 pav.** *Wavefront obj* formato turinio pavyzdys

Dvejetainiai ir tekstiniai failai yra neglaudinto formato, todėl naudojant 3D modelius su šiais formatais būtina suglaudinti duomenis. Glaudinimo algoritmas turi būti tinkamas glaudinti dvejetainę informaciją arba *ASCII* tipo failo formatus. Galime išskirti dviejų tipų glaudinimo algoritmus:

- Progresuojančio daugiakampių tinklo algoritmai;
- 3D turinio glaudinimo algoritmai.

## <span id="page-16-0"></span>**1.2.2 Progresuojančio daugiakampių tinklo algoritmai**

Progresuojančio daugiakampių tinklo algoritmai yra naudingi interaktyvioms interneto programoms, kadangi prastos kokybės modelio daugiakampių tinklas įkraunamas vartotojui greičiau nei kitų algoritmų ir slenkant laikui vis labiau tobulinamas, kol galiausiai gaunamas galutinis aukštos kokybės daugiakampių tinklas. Pagrindinė šio algoritmo esmė yra kliento pusėje atkurti grubų daugiakampių tinklą ir laikui bėgant dalinti daugiakampių tinklą, kol pasiekiamas originalus aukštos kokybės detalumas [12]. Per pastaruosius dešimtmečius šio tipo glaudinimo algoritmai buvo vis labiau vystomi, buvo pasiekti aukšti glaudinimo rezultatai (*1.1 [lentelė.](#page-16-1)*)*.*

| Algoritmas                                                                        | Suspaudimo<br>santykis (bpv) | Tinkamas<br>daugialypiai<br>geometrijai,<br>koduoti | Trūkumas                                                  |
|-----------------------------------------------------------------------------------|------------------------------|-----------------------------------------------------|-----------------------------------------------------------|
| Progresuojančių daugiakampių tinklo<br>[Hoppe 1996]                               | 37                           | ne                                                  | Nepalaiko standartizuotų<br>formatų ir įrankių            |
| Suspaustų progresuojančių<br>daugiakampių tinklo<br>[Pajarola and Rossignac 2000] | 22                           | ne                                                  |                                                           |
| Valentinio kodavimo<br>[Alliez and Desbrun 2001a]                                 | 21                           | ne                                                  |                                                           |
| Banguojančio daugiakampių tinklo<br>[Valette and Prost 2004b]                     | 19                           | ne                                                  | Mažas detalumo lygių kiekis                               |
| Spektrinis glaudinimo<br>[Karni and Gotsman 2000]                                 | 19                           | ne                                                  |                                                           |
| Kd medžių kodavimo<br>[Gandoin and Devillers 2002]                                | 19                           | taip                                                | Gali atsirasti iškraipymų                                 |
| Aštuntainių medžių glaudinimo<br>[Peng and Kuo 2005]                              | 15                           | taip                                                | Gali atsirasti iškraipymų                                 |
| Pavienių parametrų glaudinimo<br>[Valette et al. 2009]                            | 15                           | ne                                                  | Dekodavimo metu originalus<br>sujungimas gali neatsirasti |
| Geometrijos vaizdo<br>[Gu et al. 2002]                                            |                              | ne                                                  | Gali atsirasti įtrūkimų,<br>nuostolingas                  |
| Vilnelių glaudinimo<br>[Khodakovsky et al. 2000]                                  | 8                            | ne                                                  | Nuostolingas                                              |
| Normalaus daugiakampių tinklo<br>[Guskov et al. 2000]                             | 6                            | ne                                                  | Nuostolingas                                              |

<span id="page-16-1"></span>**1.1 lentelė** Progresuojančių daugiakampių tinklo kodavimo algoritmų palyginimas *[10]*

Progresuojančio daugiakampių tinklo metodai yra sukurti apdoroti tvarkingus ir uždarus viršūnių tinklus, todėl apdorojant daugiakampių tinklą, kurie susideda iš kelių apjungtų daugiakampių tinklų, lemia prastesnius rezultatus [12]. Vienas iš sprendimo būdų yra išskirstyti daugiakampių tinklą į atskirus objektus, tačiau tai suteikia nepatogumų dirbant su didelės apimties scenomis. Dauguma iš progresuojančių daugiakampių tinklo algoritmų turi trūkumų, kurie lemia galutinio rezultato netikslumus [10]. Dauguma algoritmų yra sukoncentruoti į glaudinimo efektyvumą, o ne į atvaizdavimo kokybę, todėl grafinis šių algoritmų atvaizdavimas pirmose stadijose gali stipriai skirtis nuo originalaus modelio (*[1.10](#page-17-1) pav. A ir C*).

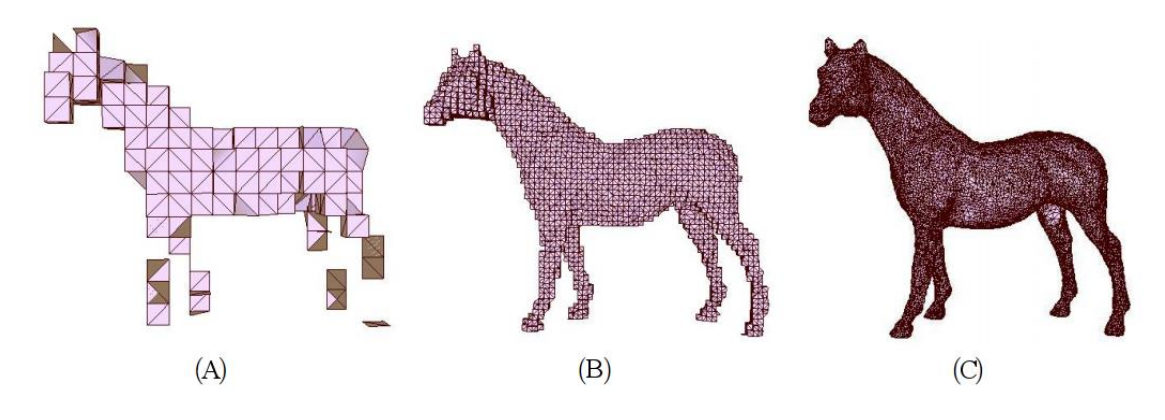

<span id="page-17-1"></span>**1.10 pav.** Aštuntainio medžio progresyvaus daugiakampių tinklo atvaizdavimas *[13]*: (A) suglaudinto modelio pradinis atvaizdavimas, (B) atvaizdavimas įpusėjus modelio įkrovimą, (C) pilnas modelio atvaizdavimas

Progresuojančio daugiakampių tinklo algoritmai yra netinkami naudoti kuriant interaktyvias interneto programas. Dauguma šio tipo algoritmų turi trūkumų, kurie trukdo juos panaudoti komerciniuose projektuose, o standartizuotų formatų nepalaikymas sumažina panaudojimo galimybes. Algoritmai yra ribotų galimybių ir dauguma jų negali saugoti papildomų 3D daugiakampių tinklo atributų (spalvų, tekstūrų ir kiti susiję atributai) [14].

## <span id="page-17-0"></span>**1.2.3 3D turinio glaudinimo algoritmai**

3D turinio glaudinimo algoritmai, kitaip nei progresuojančio daugiakampių tinklo algoritmai, turinį atvaizduoja tik baigus iki galo perduoti visus reikalingus duomenis ir nuskaičius duomenų turinį. Nors šių algoritmų efektyvumas yra mažesnis, nei progresuojančių daugiakampių tinklo metodų, 3D turinio glaudinimo algoritmai yra universalesni ir plačiau pritaikomi komerciniams projektams. Naudojant šiuos algoritmus aparatinės įrangos išteklių kiekis, reikalingas turinio apdorojimui, yra mažesnis, nei progresuojančių tinklelių algoritmų. Toliau pateikta 3D turinio glaudinimo algoritmų efektyvumo palyginimo lentelė (*1.2 [lent](#page-17-2)*.)

<span id="page-17-2"></span>**1.2 lentelė** Testuotų modelių dydis KB Glaudinimas atliekamas naudojant i7 CPU, 3.4 GHz.. Parinkti formatai turi integruotą papildomą GZIP glaudinimą perdavimo tinklu metu. Atvaizdai ir tekstūros neįtrauktos į skaičiavimus *[12]*

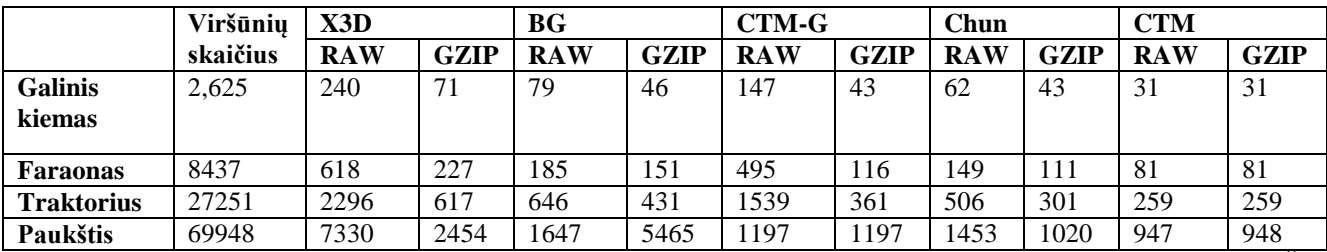

*OpenCTM* yra atviro kodo dvejetainio tipo formatas 3D daugiakampių tinklo glaudinimui. Šis formatas siūlo aukštus duomenų glaudinimo rezultatus ir greitą duomenų išspaudimo greitį stacionariuose ir nešiojamuose kompiuteriuose. *OpenCTM* turi galimybę glaudinti tik 3D daugiakampių tinklo informaciją, todėl kita scenos informacija nėra glaudinama. Šis formatas turi tris glaudinimo lygius (*RAW*, *MG1* ir *MG2*), *MG2* rėžimas yra kompaktiškiausias [12]. *OpenCTM* formatas nėra apdorojamas pačios naršyklės, todėl JavaScript pusėje reikalinga atlikti papildomus veiksmus duomenų dekodavimui [12].

*OpentCTM* daugiakampių tinklas turi šiuos parametrus [15] :

- Viršūnę sudaro atributų rinkinys, kuris nurodo unikalias savybes (koordinatės, normalė, UV koordinatės, svoriai ir kiti parametrai);
- Trikampis aprašomas nurodant trijų viršūnių indeksus.

Nuskaitant *OpenCTM* formato failą visa daugiakampių tinklo informacija yra laikoma masyve (sveikųjų skaičių masyvas indeksams ir slenkančio kablelio masyvai viršūnių informacijai). Kiekvienas masyvas privalo turėti vienodą skaičių elementų. Visa informacija (išskyrus trikampių indeksus ir viršūnių koordinates) yra pasirinktina, todėl esant poreikiui nereikalinga informacija gali būti nesaugoma [15]. Toliau pateiktas trikampių masyvas:

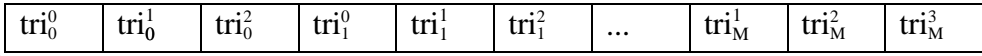

čia tri<sub>k</sub> yra viršūnės indeksas k trikampio j kampui [15]. Toliau pateiktas viršūnių masyvo pavyzdys:

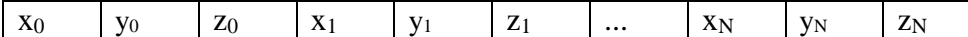

čia xk, y<sup>k</sup> ir zk yra k viršūnės x, y ir z koordinatės, viršūnių koordinatės yra saugomos slenkančio kablelio skaičių formatu [15].Analogiškai saugomas normalių masyvas:

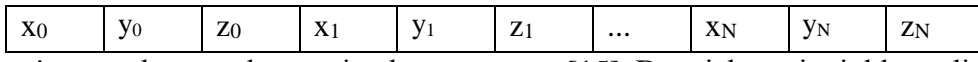

čia xk, y<sup>k</sup> ir z<sup>k</sup> yra k normalės x, y ir z komponentės [15]. Daugiakampių tinklas gali turėti daugiau nei vieną UV koordinačių planą, kuris tyru šiuos parametrus:

- UV koordinačių masyvas;
- Unikalus UV koordinačių plano pavadinimas;
- Failo pavadinimo nuoroda (pasirinktinas).

Kiekviena UV koordinatė yra aprašoma dviem slenkančio kablelio reikšmėmis u ir v. Toliau pateiktas UV koordinačių masyvo pavyzdys:

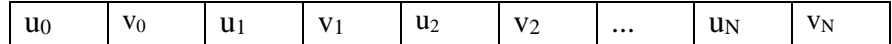

čia u<sup>k</sup> ir vk yra k UV koordinatės u ir v komponentės [15]. Viršūnių atributai yra aprašyti analogiškame masyve:

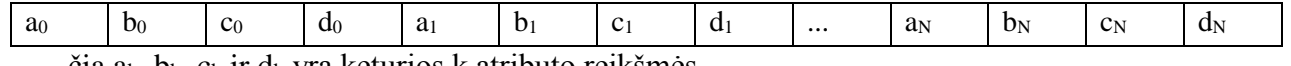

čia ak, bk, c<sup>k</sup> ir d<sup>k</sup> yra keturios k atributo reikšmės.

*OpentCTM* formatas palaiko tris skirtingus glaudinimo metodus. Metodai skiriasi naudojamais algoritmais ir glaudinimo efektyvumu [16]:

- Neapdorotas iki 51% originalaus failo dydžio;
- *MG1* metodas iki 15% originalaus failo dydžio;
- *MG2* metodas iki 7% originalaus failo dydžio.

Neapdorotas metodas nenaudoja glaudinimo algoritmo. Galutinis failas saugo originalią informaciją neglaudintoje formoje, tačiau kitokiu formatu. Šis metodas naudingas tik tokioje situacijoje, kai duomenų įrašymo greitis ir mažas resursų sunaudojimas yra svarbesnis, nei failų dydžio sumažinimas. Šis metodas naudingas ir tuo atveju, kai reikalingas greitas failo turinio interpretavimas programose, nesuglaudinti duomenys yra greičiau nuskaitomi [15].

*MG1* glaudinimo metodas veikia efektyviau nei neapdorotas *OpenCTM* metodas. *MG1* metodas naudoja nenuostolingą *LZMA* glaudinimo algoritmą. Trikampių duomenys yra suglaudinami iki 17% originalaus failo dydžio, o viršūnių duomenys suglaudinami iki 75% originalaus failo dydžio [15]. *MG1* metodas yra lėtas glaudinant (lyginant su neapdorotu metodu), tačiau išskleidimo greitis yra labai aukštas dėl naudojamo *LZMA* dekodavimo algoritmo ir praprasto duomenų formato [15]..

*MG2* metodas, lyginant su kitais metodais, siūlo aukščiausią glaudinimo rezultatą. Šis metodas naudoja *LZMA* algoritmą duomenų glaudinimui, tačiau viršūnių informacija yra suglaudinama labiau nei *MG2* metode. Viršūnių informacija yra perkoduojama į fiksuoto kablelio reprezentaciją, o tai leidžia nenuostolingą, nuspėjimu pagrįstą duomenų glaudinimą [15]. *MG2* metodas yra greitesnė *MG1* metodo versija ir dėl mažesnio dydžio *MG2* metodas pasižymi greitesniu duomenų įkrovimu.

## <span id="page-19-0"></span>**1.3 Paveikslų glaudinimo analizė**

Apdorojus tekstūras tam skirtose programose rezultatas yra eksportuojamas *png* formatu jei reikalinga išsaugoti permatomumo reikšmes, o visais kitais atvejais jpeg formatu. *Jpeg* formato naudojimas glaudinimui sumažina paveikslų dydį iki 25 kartų, priklausomai nuo to ar naudojamas nuostolingas ar nenuostolingas glaudinimo metodas [17]. Tiek *png*, tiek *jpeg* formatas yra maksimaliai suspaudžiamas eksportuojant duomenis iš programinės įrangos, todėl papildomai apdoroti šių duomenų nereikia. Pavyzdys, pateiktas *1.11 [pav.,](#page-19-2)* rodo skirtumą tarp atvaizdų pritaikius skirtingus glaudinimo metodus. Atvaizdų užimama atmintis ženkliai skiriasi, tačiau *jpeg* atvaizdas turi labiau susiliejusias spalvas dėl pritaikyto nuostolingo glaudinimo. Kadangi atvaizdų matmenys yra gana maži, skirtumas tarp atvaizdų spalvų pasiskirstymo yra nedidelis, būtent todėl *jpeg* maksimalus glaudinimas ypač tinkamas mažos raiškos atvaizdams suspausti. Atvaizdų formatai *jpeg* ir *png* yra standartiniai formatai naudojamai grafikoje.

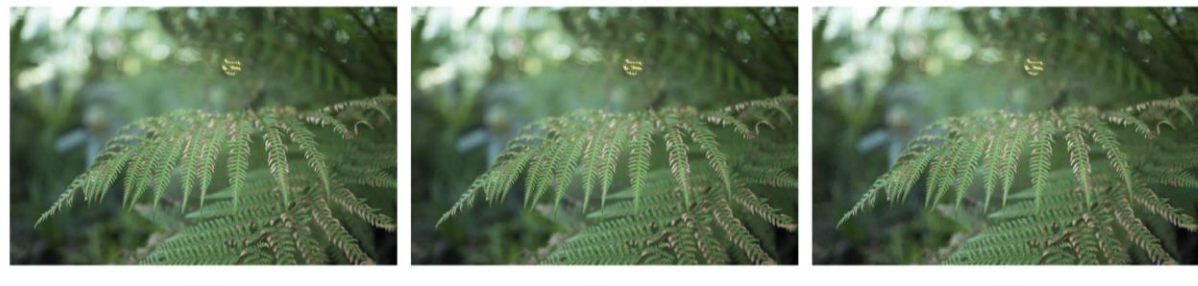

 $(A)$ 

 $(B)$ 

 $(C)$ 

<span id="page-19-2"></span>**1.11 pav.** 600×400px atvaizdai pritaikius skirtingą glaudinimą: (A) neglaudintas atvaizdas 4,55MB; (B) maksimaliai suglaudintas png atvaizdas 1,03MB; (C) maksimaliai suglaudintas jpeg atvaizdas naudojant nuostolingą metodą 49,8KB

## <span id="page-19-1"></span>**1.4 Interaktyvios interneto aplikacijos sistemos analizė prieš atnaujinimą**

Multimedijos duomenys, talpinami serveryje, yra suglaudintu formatu, todėl būtina duomenis paruošti prieš įkeliant į serverį. Multimedijos duomenys, baigus juos apdoroti 3D turininio kūrimo programinėje įrangoje *Blender*, yra saugomi supakuotame *blend* faile, kuris talpina ne tik 3D turinį, bet ir tekstūras, animacijas ir kitus sistemai reikalingus duomenis. Prieš duomenų naudojimą *blend* failas apdorojamas naudojant *Python* keitiklį, kuris yra įmonės UAB "Indeform" sukurtas produktas. Pagal toliau pateiktą pseudo kodą duomenys yra suskirstomi į du paketus: atvaizdų ir scenos objektų ir jų duomenų:

```
Scene data processing 
         WHILE data
            IF scene object or scene data= true
                      add to JSON
            ELSE IF image = true
                      add to folder
         ENDWHILE
     Compress JSON data to JSON.zip
```
Apdorojus duomenis galutinis rezultatas - *blend\_data.json.zip* ir atskiras aplankas su tekstūromis *packed\_files*. Keitiklis apdorojimo metu atvaizdus talpina į atskirą aplanką, o scenos objektų duomenys konvertuojami į *JSON* tipo failą. *JSON* duomenų paketas papildomai glaudinamas naudojant *ZIP* glaudinimo formatą. Pilna duomenų apdorojimo schema prieš talpinant serveryje yra pavaizduota *[1.12](#page-20-0) [pav.](#page-20-0)*

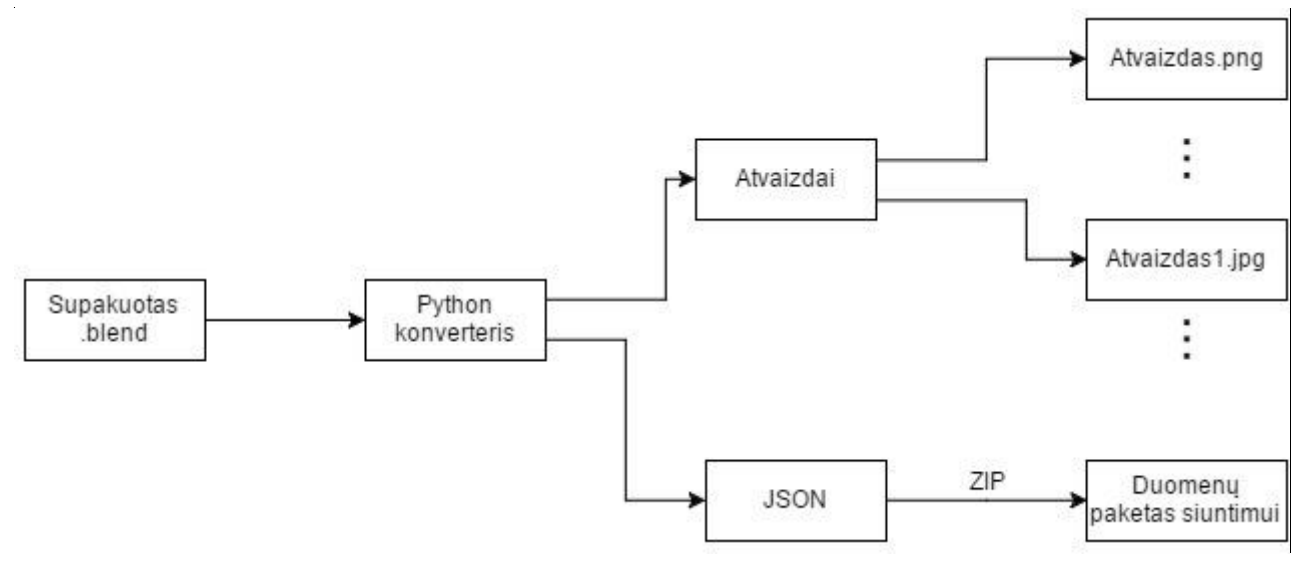

<span id="page-20-0"></span>**1.12 pav.** Duomenų apdorojimo schema

Apdoroti duomenys yra talpinami serveryje. Paleidus interneto programą duomenys persiunčiami į naudotojo kompiuterį. *JSON* suglaudinti duomenys atsiunčiami pirmiausiai. Sistemai apdorojant gautą *JSON* failą asinchroniniu būdu, siunčiami atvaizdų failai (*[1.13](#page-20-1) pav.*).

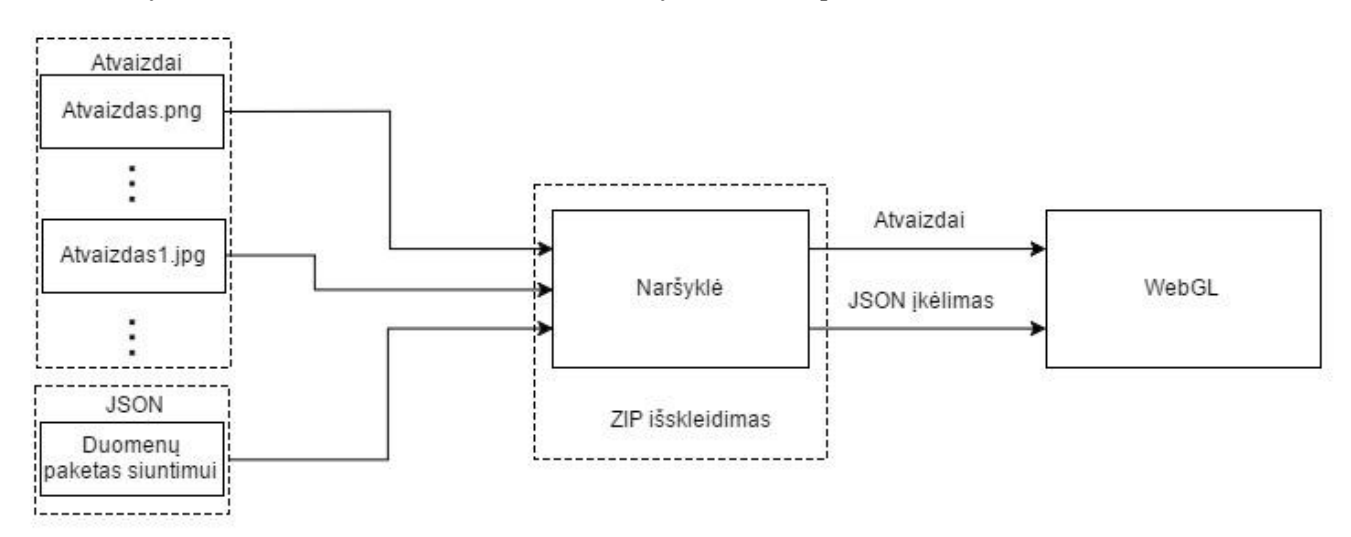

<span id="page-20-1"></span>**1.13 pav.** Duomenų priėmimo ir įkrovimo į sistemą schema kliento dalyje

Persiųsti multimedijos duomenys yra įkraunami į *WebGL* pagrindu sukurtą 3D turinio atvaizdavimo sistemą (*[1.14](#page-21-0) pav.*). Paskutiniame sistemos pagrindu sukurtame produkte 3D turinį sudaro 176 atskiri scenos objektai, kuriuos sudaro 162 684 viršūnės.

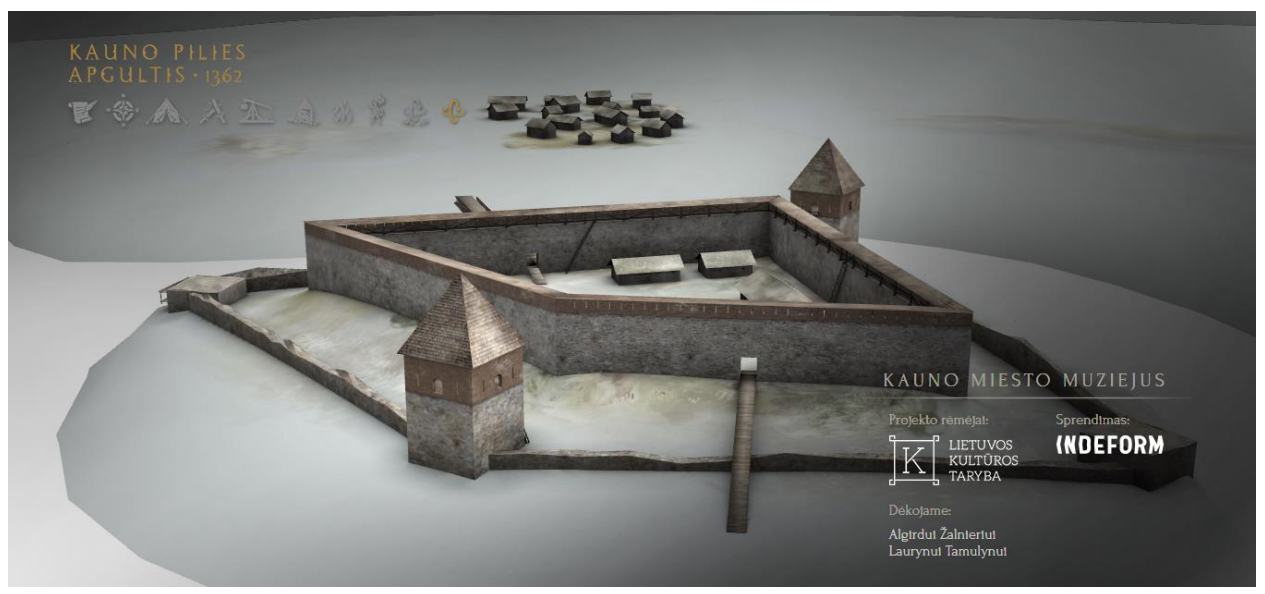

**1.14 pav.** 3D turinio atvaizdavimo sistema, pritaikyta kauno pilies apgulties prjektui

<span id="page-21-0"></span>Naudojant šį duomenų perdavimo modelį duomenų perdavimas yra per ilgas ir tai sukelia nepatogumų naudotojams. Priklausomai nuo scenos dydžio, detalumo ir atvaizdų rezoliucijos, duomenys gali užimti net iki 200Mb. Naudojamas duomenų glaudinimo ir perdavimo metodas nėra pakankamas norimam rezultatui.

## <span id="page-22-0"></span>**2 MULTIMEDIJOS TURINIO PERDAVIMO INTERNETU METODŲ IR TINKLO ARCHITEKTŪROS PROJEKTAVIMAS**

Šiame skyriuje nagrinėjamas neatnaujintas UAB "Indeform" 3D turinio atvaizdavimo sistemos modelis ir pateikiamas duomenų glaudinimo ir perdavimo modelio atnaujinimas. Siūlomas sprendimas teoriškai lyginamas su neatnaujintu sistemos modeliu. Toliau pateiktos esamos sistemos savybės:

- 3D turinio atvaizdavimas;
- Tekstūrų atvaizdavimas:
- Apšvietimo atvaizdavimas;
- Animacijos ir kameros judesio atvaizdavimas.

## <span id="page-22-1"></span>**2.1 Sprendimo reikalavimai**

Toliau pateikti sprendimo reikalavimai:

- 3D turinio glaudinimo algoritmas turi efektyviau suglaudinti 3D turinį nei neatnaujintame sprendime;
- 3D turinio perdavimas internetu ir įkėlimas į sistema turi veikti efektyviau nei neatnaujintoje sistemos versijoje;
- 3D turinio glaudinimas turi būti nenuostolingas;
- Sprendimas turi būti pritaikytas naudoti standartizuotus formatus;
- Duomenų glaudinimas turi palaikyti kelių, sujungtų į vieną objektą, 3D daugiakampių tinklų glaudinimą.

## <span id="page-22-2"></span>**2.2 Atnaujintos interaktyvios interneto aplikacijos sistemos sprendimas**

Duomenų perdavimo neefektyvumas slypi didelėje duomenų apimtyje, išskleidimo greityje ir netinkamame duomenų paskirstyme tinkle. Pirmas duomenų apdorojimo etapas yra duomenų apimties sumažinimas iki minimalaus galimo dydžio, išlaikant tenkinamą kokybės ir duomenų apimties santykį. UAB "Indeform" produkte naudojamas multimedijos turinys, sukurtas naudojant *Blender* ir *Photoshop* programinę įrangą. Multimedijos turinys apima *blend, png, jpeg* formato failus.

Trimatės scenos informacija, saugoma *.blend* faile, yra visiškai nesuglaudinta, nagrinėdami šiuos duomenis darome prielaidą, kad trimačių objektų daugiakampiai tinklai yra maksimaliai optimizuoti pagal poreikius ir tolimesnis darbas su šiais objektais neduos geresnių rezultatų. Supakuotas *blend* failas turi būti išskirstytas ir paruoštas perdavimui tinklu. Pradinėje sistemos versijoje duomenys buvo skirstomi į du atskirus duomenų paketus. Pagal pateiktą atnaujintą pseudo kodą, duomenys skirstomi į tris duomenų paketus:

```
 Scene data processing
      WHILE data
                IF mesh or mesh atribute = true
                          add to obj
                ELSE IF image = true
                          add to pack
                ELSE
                          add to JSON
      ENDWHILE
      Obj data compress with CTM
      JSON data compress with ZIP
```
Duomenys skirstomi į atvaizdus, scenos objektų ir jų atributų informaciją bei objektus, turinčius daugiakampių tinklą, ir su jais siejamus atributus. Daugiakampių tinklą turintys objektai atskiriami tam, kad galima būtų pritaikyti atskirą glaudinimo algoritmą, kuris gali būti taikomas tik šio tipo elementams, šie duomenys saugomi *obj* formatu ir vėliau jiems pritaikomas *OpenCTM* glaudinimas. Likusi scenos informacija yra talpinama *JSON* formatu, tai yra patogu, nes šis formatas gali būti kontroliuojamas nesaugant informacijos, kuri yra nereikalinga. Atnaujinta duomenų konvertavimo schema pateikta *[2.1](#page-23-0) [pav](#page-23-0).* 3D daugiakampių duomenys yra eksportuojami atskirai (*2.2* [pav.\)](#page-23-1).

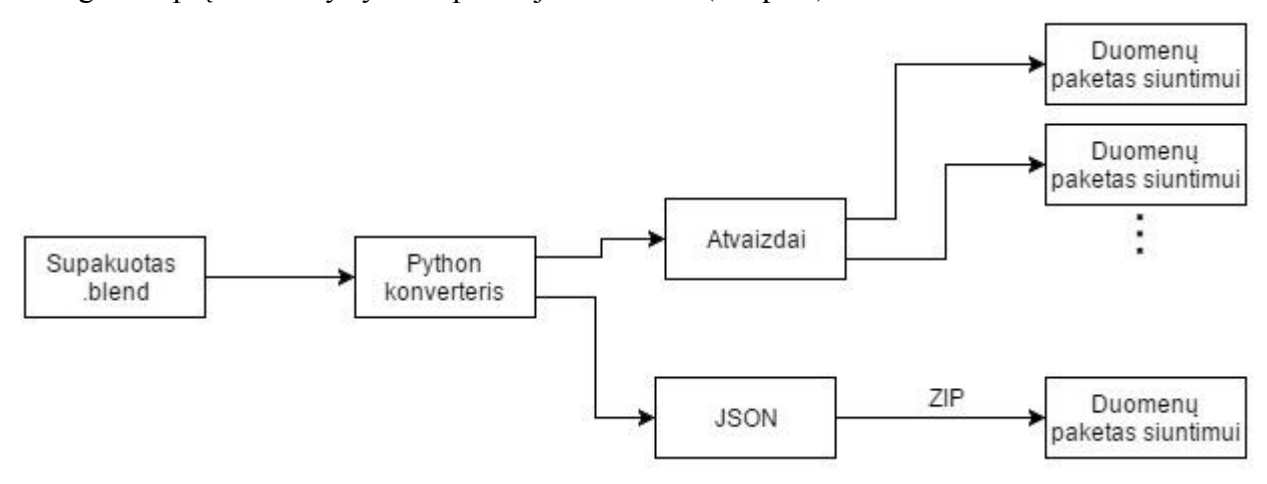

<span id="page-23-0"></span>**2.1 pav.** Atnaujinta duomenų apdorojimo schema serverio dalyje

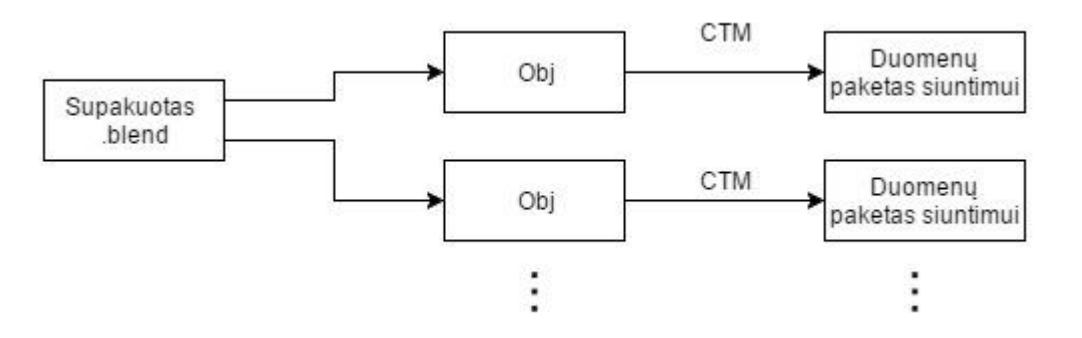

<span id="page-23-1"></span>**2.2 pav.** 3D daugiakampių tinklo ir jų parametrų eksportavimo schema

Suskirstyti duomenys, kaip pavaizduota *2.1 [pav.](#page-23-0)*, skirstomi į mažesnius paketus. Taip suskirsčius duomenis galima valdyti jų srautą į vartotojo kompiuterį, pasirenkant reikalingiausius duomenis siųsti pirmiau nei mažiau svarbius. Paskirstytas duomenų srautas (*2.3 [pav.](#page-24-0)*) perduodamas į vartotojo kompiuterį ar kitą įrenginį.

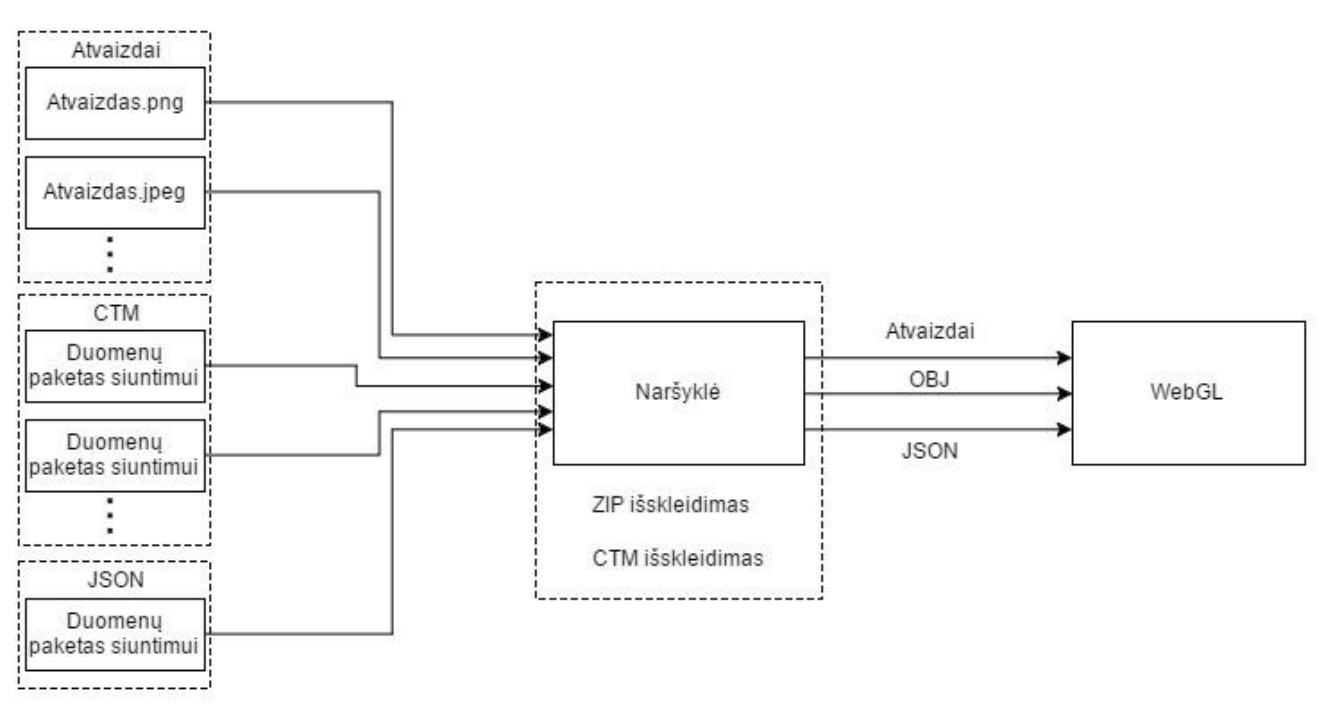

<span id="page-24-0"></span>**2.3 pav.** Atnaujinta duomenų apdorojimo schema kliento dalyje

## <span id="page-25-0"></span>**3 MULTIMEDIJOS TURINIO GLAUDINIMO IR PERDAVIMO INTERNETU METODŲ REALIZACIJA IR EKSPERIMENTŲ REZULTATAI**

Šiame skyriuje pateikiami 3D turinio atvaizdavimo sistemos realizacijos ir eksperimento rezultatai. UAB "Indeform" 3D turinio atvaizdavimo sistemos turinys yra 2 tipų:

- Neminimizuotas turinys;
- Minimizuotas turinys, kuris yra pritaikytas planšetiniams kompiuteriams.

Eksperimento rezultatai pateikiami po eksperimento su abiejų tipų turiniais.

### <span id="page-25-1"></span>**3.1 3D turinio glaudinimo realizacija, eksperimentinis tyrimas ir analizė**

Multimedijos duomenys yra skirstomi naudojant *Python* keitiklį, kurio esmė yra atskirti *.blend* faile saugomą turinį ir išsaugoti į atskirus duomenų paketus ir suglaudinti naudojant pasirinktus duomenų glaudinimo algoritmus. Atvaizdai nėra glaudinami, todėl *python* keitiklis juos atskirai išsaugo aplanke *packed\_files*. 3D turinys yra saugomas *.obj* formatu naudojant standartinius eksportavimo įrankius *Blender* programinėje įrangoje (*3.1 [pav](#page-25-2).*). Eksportuojant duomenis pažymime išsaugoti kraštines, normales ir UV koordinates. *Wavefront .obj* formato struktūra yra paprasta ir neapkrauta nereikalinga informacija, šis formatas yra standartizuotas ir dažnai naudojamas 3D turinio apdorojimo programose, todėl puikiai tinka duomenų saugojimui.

<span id="page-25-2"></span>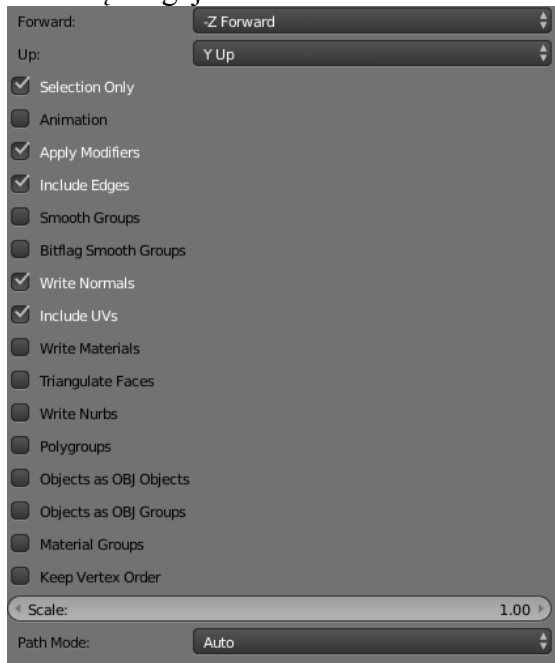

**3.1 pav.** 3D daugiakampių tinklo ir jų parametrų eksportavimo pasirinkimai *Blender* aplinkoje

Išeksportuoti duomenys *wavefront .obj* formatu yra suglaudinami naudojant *OpenCTM 3D viewer* programinę įrangą*. OpenCTM 3D* viewer programinė įranga (*3.2 [pav](#page-26-0).*) glaudina duomenis naudojant *MG2* glaudinimo metodą, todėl galutinis rezultatas yra labiausiai suglaudintas, kokį galima gauti, naudojant *OpenCTM*.

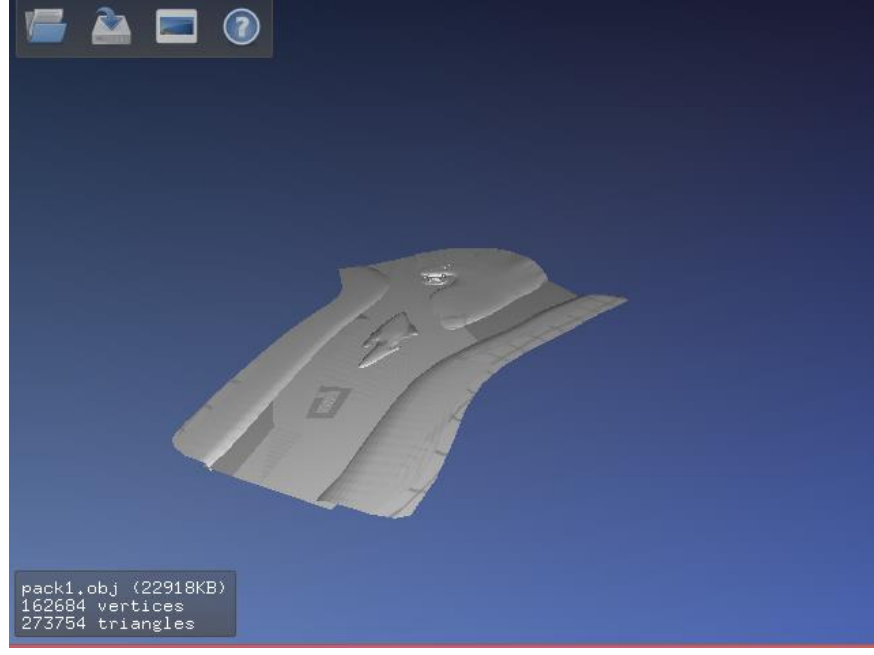

<span id="page-26-0"></span>**3.2 pav.** *OpenCTM 3D* turinio peržiūrėjimo ir eksportavimo įrankis

3D daugiakampių tinklo ir jų parametrų glaudinimas pritaikomas šešiems skirtingiems duomenų rinkiniam. Duomenų rinkinių glaudinimo efektyvumas testuojamas neskaidžius turinio, suskaidžius į penkias ir devynias dalis. Pirmojo 3D turinio, turinčio 162684 viršūnes, pirmas duomenų rinkinys susideda iš 1 suglaudinto failo, kuriame sutalpinta visa 3D daugiakampių informacija. Antrasis duomenų rinkinys yra sudarytas iš 5 suglaudintų failų, tai yra tas pats turinys kaip ir pirmojo rinkinio atveju tačiau padalintas į 5 dalis, o vėliau suglaudintas. Trečiasis duomenų rinkinys sudarytas iš 9 failų, kurie po išskaidymo yra suglaudinami. Duomenų glaudinimo rezultatų palyginimas yra pateikiamas *[3.1](#page-26-1) [lentelėj](#page-26-1)e.*

<span id="page-26-1"></span>**3.1 lentelė** 3D turinio su objektais, kurių 3D daugiakampių tinklas turi 162684 viršūnės, glaudinimo rezultatai naudojant CTM formatą

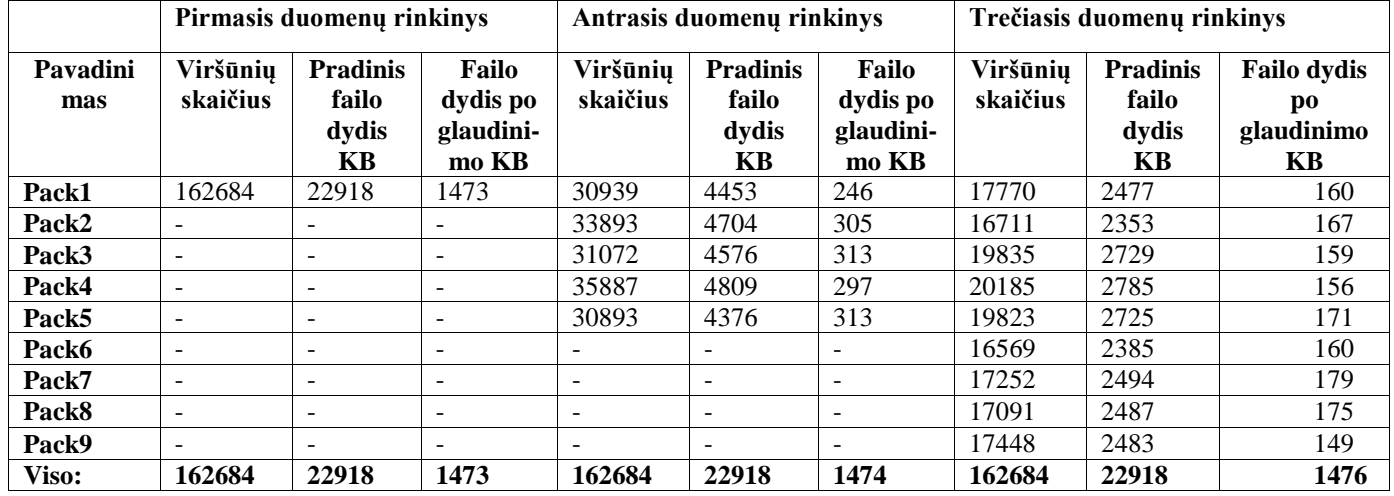

Pirmojo duomenų rinkinio atveju turinio dydis sumažintas 15,5 karto. Antrojo ir trečiojo duomenų rinkinio glaudinimo rezultatai skiriasi nuo pirmojo duomenų rinkinio vos 0,1-0,2%. Glaudinimo rezultatų skirtumas tarp skaidyto ir neskaidyto turinio yra nedidelis dėl duomenų turinio sandaros. Jei glaudinamas turinys turi didesni sutampančių duomenų kiekį, glaudinimo rezultatai rodo aukštesnius rezultatus. Glaudinant antrąjį 3D turinį, kurį sudaro 1934676 viršūnės, rezultatai rodo, kad neskaidytų duomenų galutinis rezultatas yra 23 kartus mažesnis, nei pradinis failas. Glaudinant 3D turinį, kuris yra suskaidytas, gaunamas rezultatas yra 33% didesnis, nei glaudinant neskaidytą turinį.

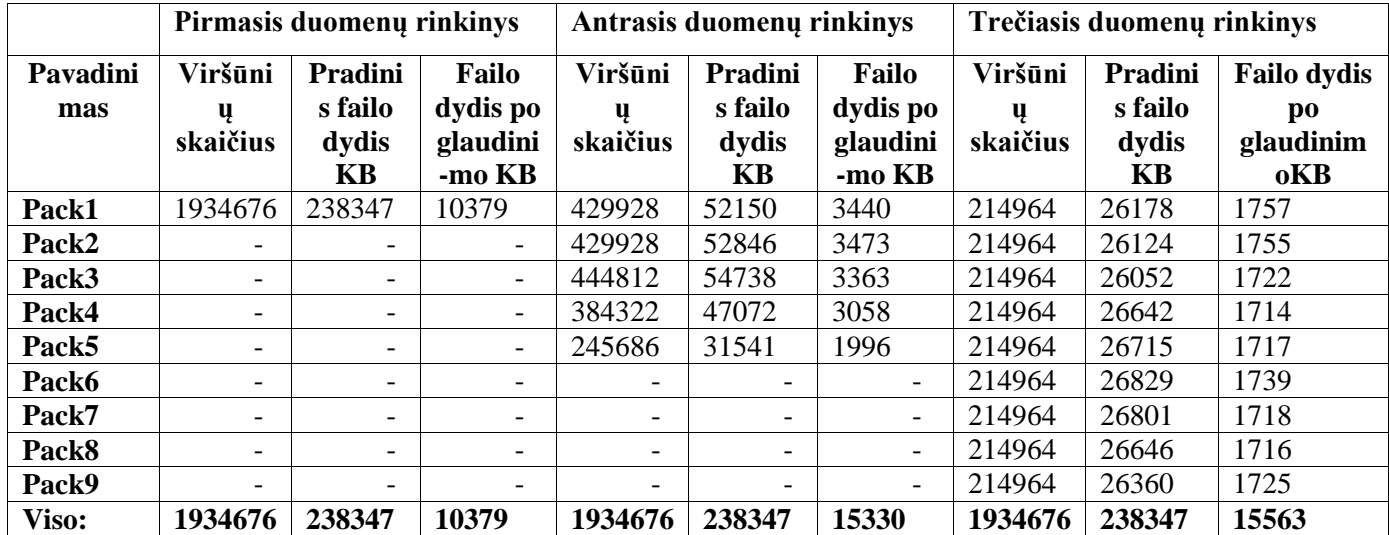

<span id="page-27-1"></span>**3.2 lentelė** Duomenų glaudinimo rezultatai testuojant su 1934676 viršūnes turinčiu 3D turiniu neskaidžius turinio, suskaidžius į penkias ir devynias dalis

Glaudinamo rezultatai (*3.2 [lent](#page-27-1)*). rodo, kad didesnės apimties glaudinamas turinys yra efektyviau suglaudinamas, nei mažesnės apimties. Palyginę išskaidyto ir neskaidyto turinio rezultatus matome, kad efektyviausiais glaudinimas yra nesuskaidžius turinio. Palyginus glaudinimo rezultatus matome, kad pirmojo 3D turinio glaudinimo efektyvumas yra 74 bpv, o antrojo 3D turinio efektyvumas yra 44 bpv, todėl darome prielaidą, kad glaudinimo efektyvumas tiesiogiai priklauso nuo glaudinamo turinio kiekio.

## <span id="page-27-0"></span>**3.2 Duomenų perdavimo internetu metodų realizacija ir eksperimentinė analizė**

Didžiausią dalį duomenų sudaro paveikslai, kadangi jų glaudinimui pritaikyti *.png* ir *.jpeg* formatai, tolimesnis duomenų glaudinimas naudojant nenuostolingus metodus neduos aukštesnių rezultatų. Šiai problemai spręsti pasiūlytas asinchroninis duomenų perdavimas atvaizdams ir sinchroninis perdavimas likusiems duomenis. Toks duomenų paskirstymas yra efektyvesnis, nes suglaudinti duomenys išpakuojami prieš siunčiant likusius duomenis. Sistemos veikimas apibrėžiamas nuosekliu duomenų perdavimu. Siunčiamas "Pack1.ctm" failas, pabaigus siųsti ir išpakuoti yra siunčiamas "blend data.json.zip" failas, kuris atsiuntus taip pat yra išskleidžiamas. Pabaigus siųsti 3D turinio duomenis yra siunčiamas atvaizdų srautas asinchroniniu būdu (visi atvaizdai siunčiami vienu metu). Toliau pateiktas pseudo kodas duomenų perdavimui ir įkrovimui:

```
Data load and parse processing 
    Load CTM
    IF CTM loaded = TRUE
         Start CTM data parse
    IF CTM data parsed = TRUE
         Start JSON.ZIP load
         IF JSON.ZIP loaded = TRUE
                  UNZIP JSON.ZIP
                  IF JSON.ZIP unzipped = TRUE
                           PARSE JSON
    IF JSON parsed = TRUE
         LOAD and PARSE images
    END
```
*3.3 [lentelėj](#page-28-0)e* pateikti duomenys rodo paveikslų perdavimo laiką, matuojant kiekvieno paveikslo perdavimą neminimizuotoje sistemoje, testuojant stacionariame ir nešiojamame kompiuteryje. Testuojama buvo tris kartus, kiekvieną kartą išvalant spartinančiąją atmintinę, lentelėje pateikti duomenys yra trijų matavimų vidurkis. Atskiri atvaizdavimų laikai matuojami neatsižvelgiant į galimą laiko persidengimą, šis matavimas atliktas siekiant patikrinti kaip efektyviai siunčiami atvaizdai.

<span id="page-28-0"></span>**3.3 lentelė** Atvaizdų perdavimo laikai neminimizuotoje sistemoje, neatsižvelgiant į siuntimo laiko persidengimą, pateikti rezultatai yra trijų matavimų vidurkis

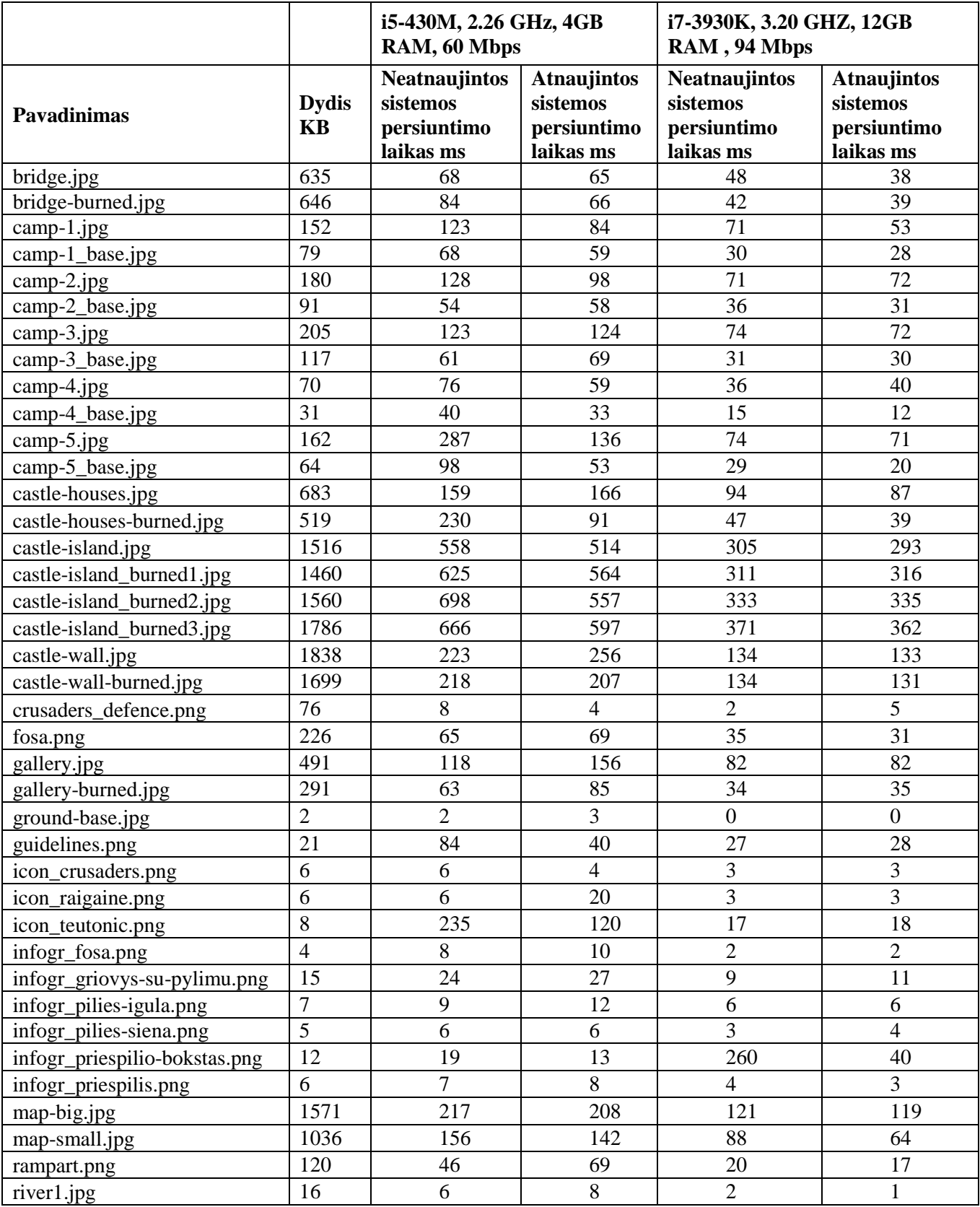

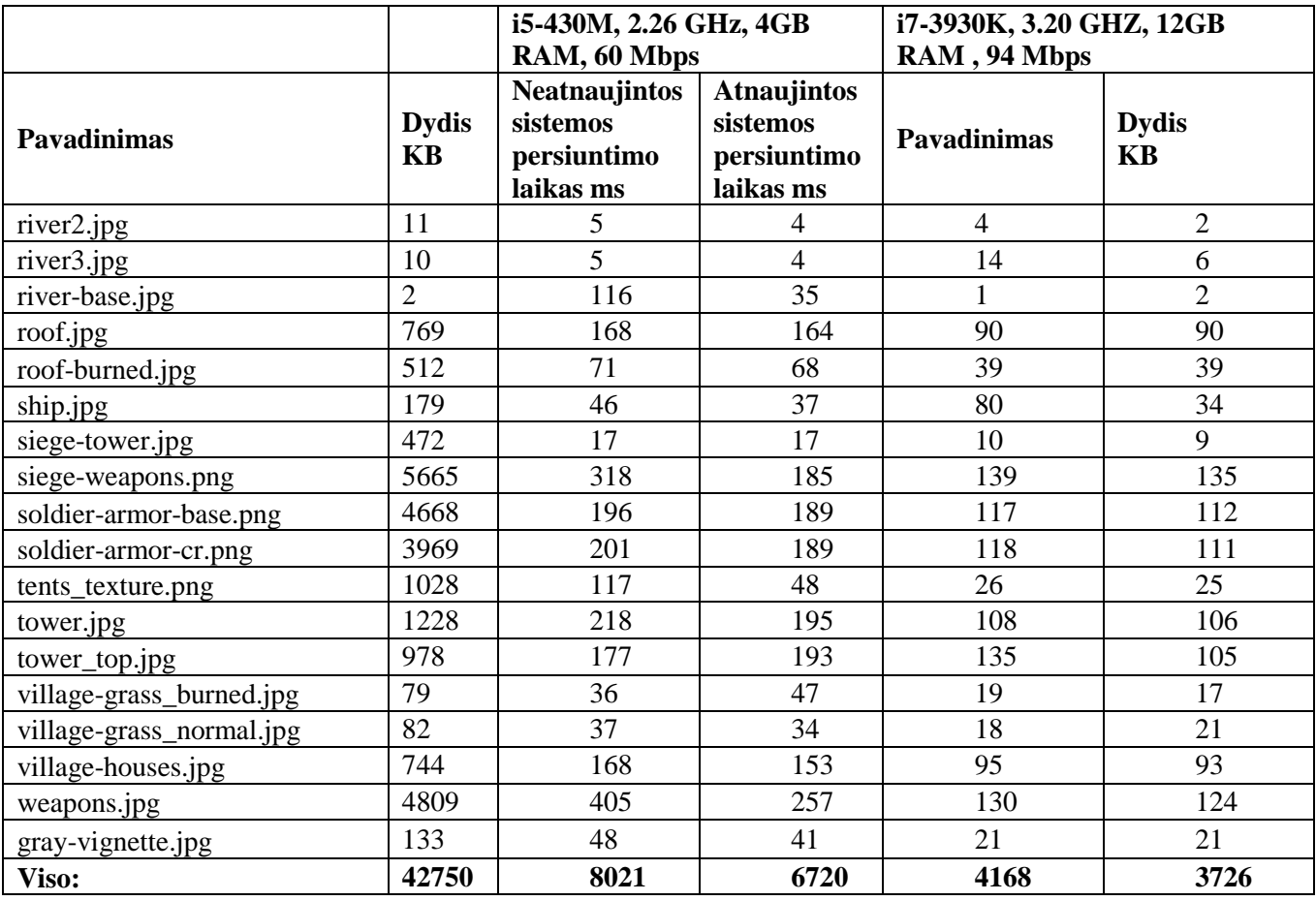

Rezultatai rodo, kad neminimizuotoje ir neatnaujintoje sistemoje, nešiojamame ir stacionariame kompiuteryje, paveikslai buvo perduodami ilgesnį laiką, nei atnaujintoje sistemoje. Tai rodo, kad atnaujintos sistemos sprendimas efektyviau išnaudoja turimus išteklius, neatnaujintoje sistemoje atvaizdai siunčiami, kai *JSON.zip* failas yra apdorojamas, todėl sistema yra labiau apkrauta, nei atnaujintos sistemos atveju. Stacionariame kompiuteryje skirtumas tarp atnaujintos ir neatnaujintos sistemos rezultatų yra mažesnis, nei nešiojamame kompiuteryje, tai rodo, kad siuntimas asinchroniniu būdų, sistemoje, kuri turi mažesnį tinklo pralaidumą ir sistemos išteklius, asinchroninis siuntimas maksimaliai išnaudoja turimus išteklius.

Atvaizdų persiuntimo testavimas su minimizuoto turinio sistema parodė mažesnį laiko skirtumą tarp atnaujintos ir neatnaujintos sistemos versijos (*3.4 [lent.](#page-30-0)).* Mažesnis laiko pokytis egzistuoja dėl minimizuoto turinio dydžio. Minimizuoto turinio atvaizdų dydis yra beveik 40*MB* mažesnis, nei neminimizuoto turinio, todėl minimizuoto turinio perdavimas neapkrauna naudotojo kompiuterio taip, kaip neminimizuotas turinys.

i5-430M, 2.26 GHz, 4GB RAM, 60 Mbps i7-3930K, 3.20 GHZ, 12GB RAM , 94 Mbps Pavadinimas Dydis KB **Neatnaujintos** sistemos persiuntimo laikas ms **Atnaujintos** sistemos persiuntimo laikas ms Neatnaujintos sistemos persiuntimo laikas ms **Atnaujintos** sistemos persiuntimo laikas ms bridge.jpg 51 98 102 7 7 bridge-burned.jpg 38 45 43 18 15 camp-1.jpg 21 83 54 5 8 camp-1\_base.jpg 19 57 36 2 9<br>
camp-2 ing 23 78 12 5 7 camp-2.jpg 23 78 12 5 camp-2\_base.jpg 21 76 55 98 88 camp-3.jpg 27  $\begin{array}{|c|c|c|c|c|c|c|c|} \hline \end{array}$  27  $\begin{array}{|c|c|c|c|c|c|c|c|} \hline \end{array}$  27  $\begin{array}{|c|c|c|c|c|} \hline \end{array}$  27  $\begin{array}{|c|c|c|c|c|} \hline \end{array}$  27  $\begin{array}{|c|c|c|c|c|} \hline \end{array}$  27  $\begin{array}{|c|c|c|c|c|c|} \hline \end{array}$ camp-3 base.jpg 25 84 26 29 23 camp-4.jpg 10 10 78 66 12 12 camp-4\_base.jpg 15 15 34 8 34 8 35 camp-5.jpg 20 64 26 45 55 camp-5\_base.jpg 18 88 63 8 7 castle-houses.jpg 31 36 62 7 5 castle-houses-burned.jpg 33 35 55 12 4 castle-island.jpg 38 50 50 29 12 12 castle-island\_burned1.jpg  $\begin{array}{|c|c|c|c|c|c|c|c|c|} \hline \end{array}$  40  $\begin{array}{|c|c|c|c|c|} \hline \end{array}$  32  $\begin{array}{|c|c|c|c|c|} \hline \end{array}$  15  $\begin{array}{|c|c|c|c|c|} \hline \end{array}$  15 castle-island\_burned2.jpg 43 28 85 74 52 castle-island\_burned3.jpg 48 118 121 88 74 castle-wall.jpg 186 142 126 10 10 castle-wall-burned.jpg 71 102 37 57 48 crusaders defence.png 6 27 14 6 9 fosa.png 15 39 31 45 31 322 gallery.jpg 28 24 24 21 11 27 gallery-burned.jpg  $23 \mid 78 \mid 57 \mid 3 \mid 3$ ground-base.jpg  $2 \mid 2 \mid 10 \mid 4 \mid 71 \mid 27$ guidelines.png 21 84 90 129 68 icon\_crusaders.png 6 35 51 2 4 icon\_raigaine.png 6 55 42 3 10 icon\_teutonic.png 8 52 87 37 7 infogr fosa.png  $4 \mid 20 \mid 15 \mid 31 \mid 6$ infogr\_griovys-supylimu.png 15 78 80 6 5 infogr\_pilies-igula.png 7 53 38 24 25  $\frac{1}{2}$  infogr pilies-siena.png 5 5 66 58 2 9 infogr\_priespilio-bokstas.png 12 21 58 62 11 infogr priespilis.png  $\begin{array}{|c|c|c|c|c|c|c|c|c|} \hline \end{array}$  6  $\begin{array}{|c|c|c|c|c|} \hline \end{array}$  46  $\begin{array}{|c|c|c|c|c|} \hline \end{array}$  3  $\begin{array}{|c|c|c|c|} \hline \end{array}$  4  $\begin{array}{|c|c|c|c|c|} \hline \end{array}$ map-big.jpg 122 55 19 31 31 map-small.jpg 196 68 81 22 43 rampart.png 30 10 10 42 4 12 river1.jpg 16 16 85 93 5 22 river2.jpg 11 11 151 147 64 38 river3.jpg 10 | 8 | 6 | 2 | 20 river-base.jpg 2 106 107 35 12

<span id="page-30-0"></span>**3.4 lentelė** Minimizuoto turinio sistemos atvaizdų perdavimo laikai, neatsižvelgiant į siuntimo laiko persidengimą, pateikti rezultatai yra trijų matavimų vidurkis

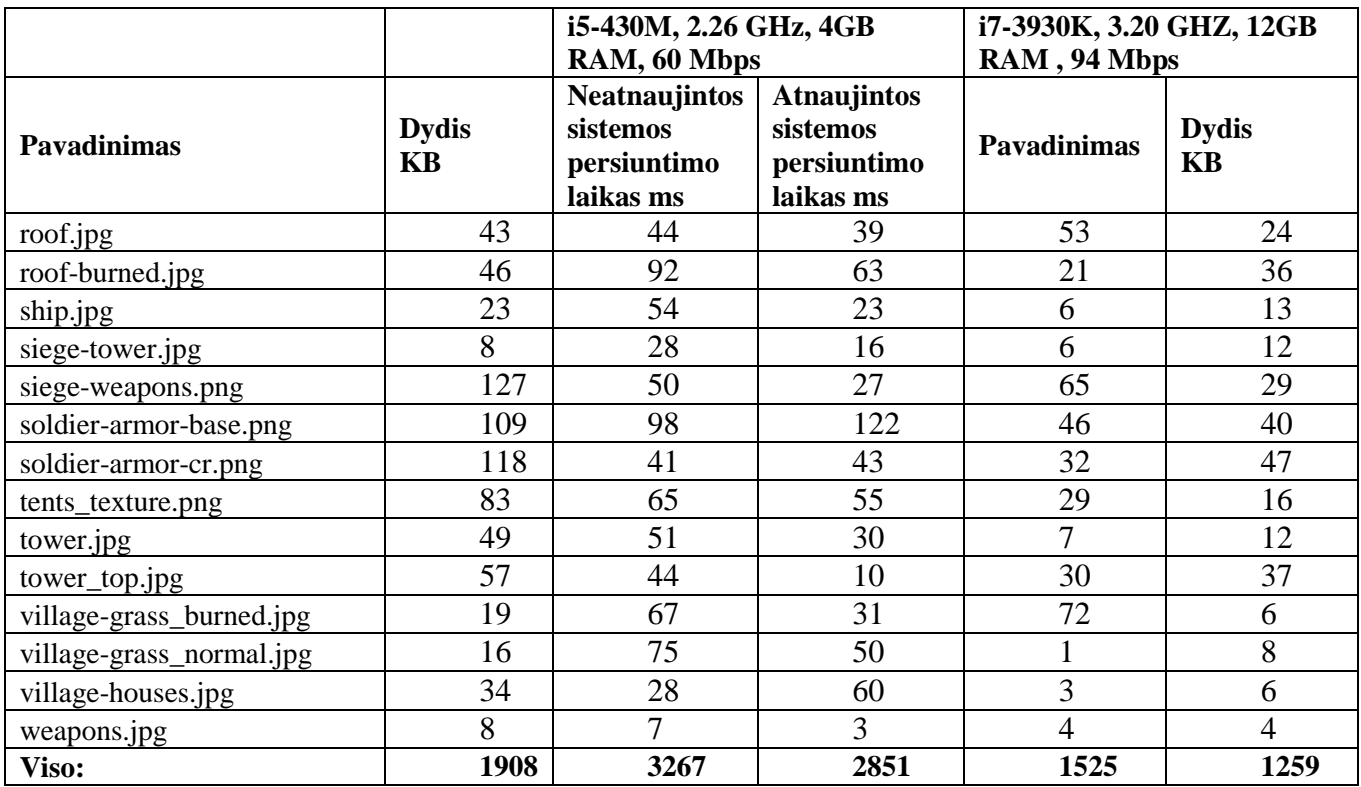

3D turinio glaudinimo rezultatai parodė, kad, glaudinant neskaidytą turinį, gaunamas geresnis rezultatas. Panaši situacija matoma testuojant neskaidytų ir skaidytų duomenų perdavimą ir įkrovimą (*3.5 [lent.](#page-31-0)).* Lentelėje pateikti rezultatai rodo, kad geriausi rezultatai yra pasiekiami siunčiant pirmąjį duomenų rinkinį. Tokie rezultatai rodo, kad algoritmas efektyviausiai veikia apdorodamas vieną didelį failą, nei kelis mažus. Ilgiausias laikas reikalingas duomenų išskleidimui ir įkrovimui yra naudojant antrąjį duomenų rinkinį, taip yra dėl to, kad duomenų perdavimas ir išskleidimas nėra toks efektyvus kaip naudojant pirmąjį duomenų rinkinį, o failų dydis yra gana didelis lyginant su trečiuoju duomenų rinkiniu, todėl laikas prarandamas ir siunčiant ir išskleidžiant duomenis.

<span id="page-31-0"></span>**3.5 lentelė** 3D turinio perdavimo ir išskleidimo laikas perduodant neskaidytą ir skaidytą turinį skirtingų išteklių įrenginiuose, pateikti rezultatai yra trijų matavimų vidurkis

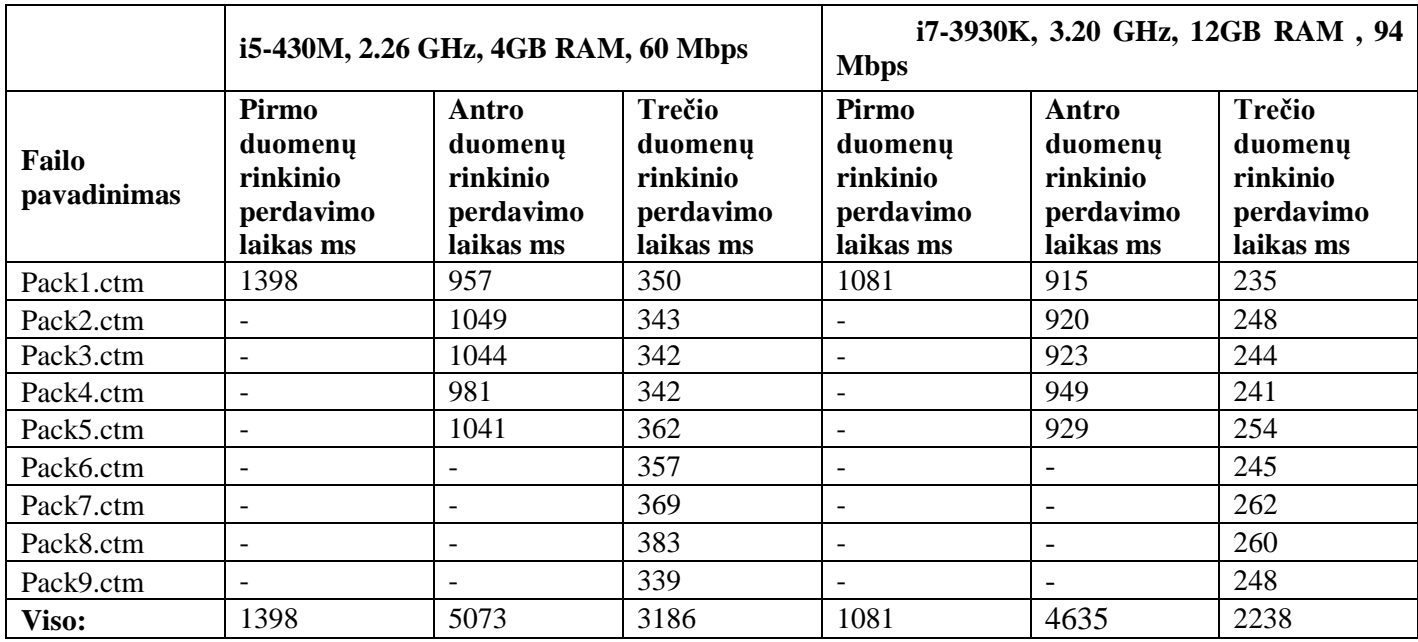

Didesnės apimties 3D turinio perdavimo rezultatai (*3.6 [lent.](#page-32-0))* taip pat parodė, kad neskaidytų duomenų perdavimas ir įkrovimas į sistemą yra efektyvesnis, nei skaidytų duomenų. Priešingai, nei apdorojant pirmąjį 3D turinį, antrasis duomenų paketo perdavimas parodė vidutinius rezultatus, o tai rodo, kad glaudinimo algoritmas veikia pakankamai efektyviai su tokio dydžio turiniu. Duomenų glaudinimas proporcingai veikia blogiau jei apdorojamas turinys yra suskaidomas.

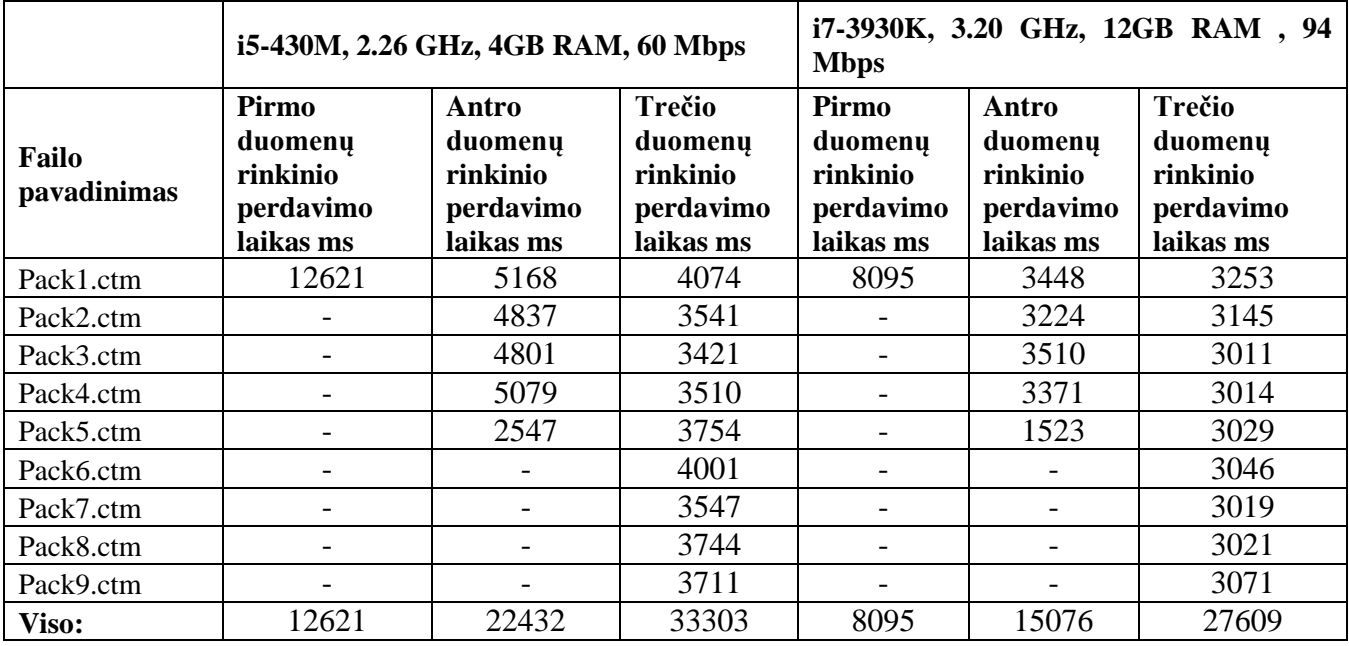

<span id="page-32-0"></span>**3.6 lentelė** Duomenų perdavimo, išpakavimo ir įkrovimo į sistemą trukmės duomenys, naudojant 1934676 viršūnes turintį 3D turinį, pateikti rezultatai yra trijų matavimų vidurkis

Pritaikyto sprendimo bendras perduodamų duomenų dydis sumažėjo vos 6,3% neminimizuotų duomenų sistemoje, tačiau pritaikytas duomenų glaudinimo metodas pagreitino duomenų įkrovimo laiką (*3.7 [lent.](#page-32-1))* nešiojamame kompiuteryje 2,5 karto. Minimizuotos sistemos įkrovimo laikas sumažėjo 1,6 karto. Tai rodo, kad sprendimo taikymas sistemai, kurios naudotojai turi silpnus kompiuterius yra tinkamas.

<span id="page-32-1"></span>**3.7 lentelė** 3D turinio atvaizdavimo sistemos turinio įkrovimo laiko palyginimas pradinėje ir galutinėje sistemos versijoje testuojant su i5-430M, 2.26 GHz, 4GB RAM, kai tinklo duomenų perdavimo sparta yra iki 60 Mbps, pateikti rezultatai yra trijų matavimų vidurkis

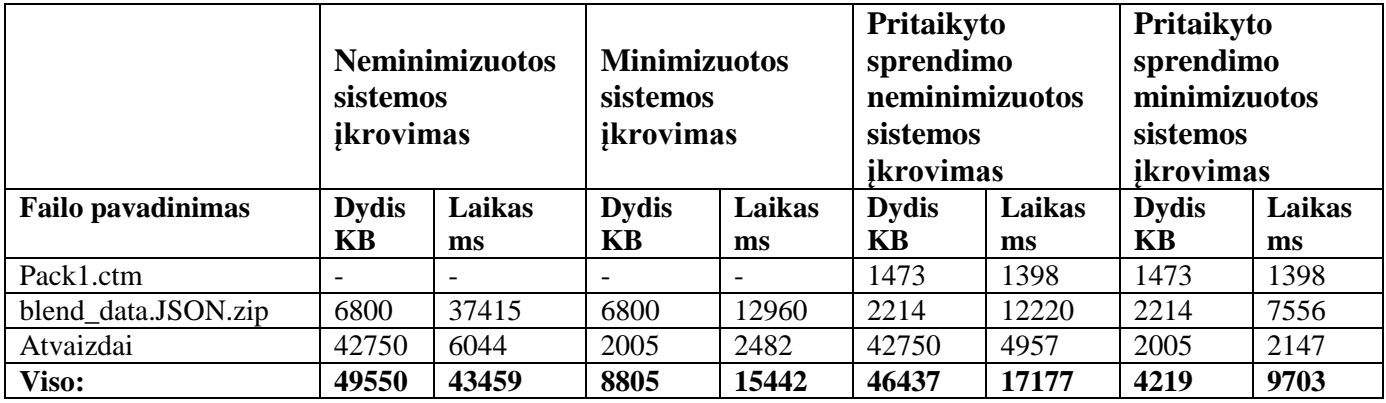

Testuojant pritaikyto sprendimo sistemą su galingesne aparatine įranga, rezultatai (*3.8 [lent.](#page-33-0))* parodė, kad neminimizuotos 3D turinio atvaizdavimo sistemos duomenų įkrovimo laikas sumažėjo 1,35 karto, o minimizuotoje sistemoje sumažėjo 1,67 karto. Pritaikyto sprendimo rezultatas neminimizuotoje sistemoje yra mažesnis, nei gautas rezultatas su nešiojamu kompiuteriu. Tokie rezultatai gauti dėl to, kad didelis kompiuterio išteklių kiekis efektyviau apdorodavo neatnaujinto ir atnaujinto sprendimo sistemas. Minimizuotos sistemos rezultatas parodė, kad pasiekti sprendimo rezultatai yra geresni, nei ant nešiojamo kompiuterio, tai yra todėl, kad didelis išteklių kiekis leido labai greitai apdoroti perduodamą turinį.

<span id="page-33-0"></span>**3.8 lentelė.** 3D turinio atvaizdavimo sistemos turinio įkrovimo laiko palyginimas pradinėje ir galutinėje sistemos versijoje testuojant su i7-3930K, 3.20 GHz, 12GB RAM ,kai tinklo duomenų perdavimo sparta yra iki 94 Mbps, pateikti rezultatai yra trijų matavimų vidurkis

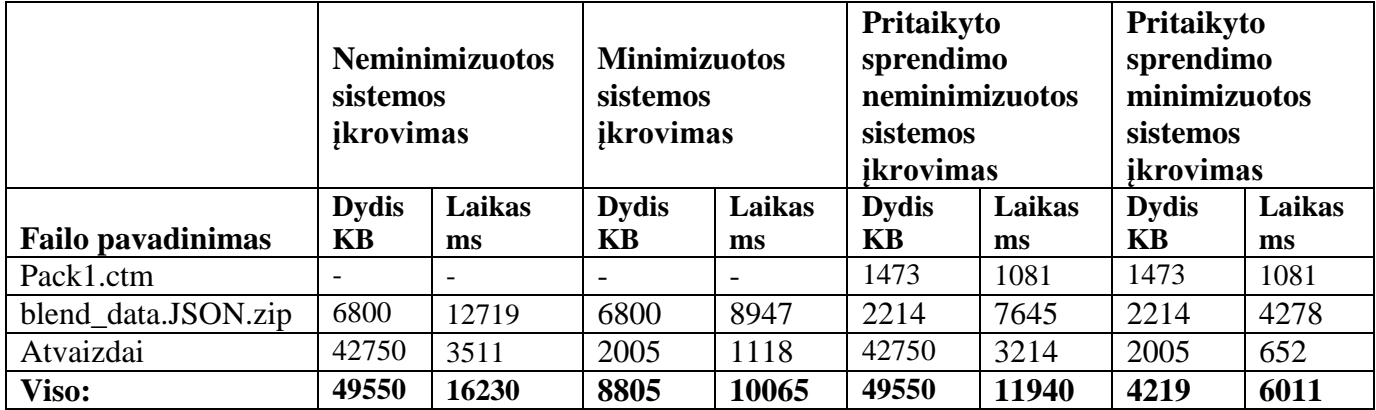

## <span id="page-34-0"></span>**4 IŠVADOS**

- 1. Išanalizavus 3D turinio atvaizdavimo sistemos trūkumus paaiškėjo, kad duomenų perdavimo ir glaudinimo sprendimas yra nepakankamai efektyvus. Išanalizavus duomenų perdavimo modelius pastebėta, kad didelės apimties duomenims yra tinkamiausias sinchroninis duomenų perdavimas, o nedidelės apimties duomenims – sinchroninis. Analizės metu taip pat nustatyta, kad 3D turinio glaudinimo formatas *OpenCTM* yra 1,3 karto efektyvesnis, nei kiti glaudinimo metodai*.*
- 2. Suprojektuotas duomenų perdavimo ir glaudinimo modelis parodė, kad sistemos efektyvumui padidinti gali būti taikomi paprasti, tačiau efektyvūs duomenų perdavimo ir glaudinimo metodai.
- 3. Realizavus sprendimą efektyviam multimedijos duomenų perdavimui ir 3D turinio glaudinimui, rezultatai parodė, kad sinchroninio duomenų perdavimo taikymas 3D turiniui perduoti ir asinchroninio duomenų perdavimo taikymas perduoti paveikslams sunaudoja mažiau aparatinės įrangos išteklių, nei sinchroninis duomenų perdavimas, taikomas visiems duomenims perduoti. Rezultatai parodė, kad pritaikius apjungtą *OpenCTM* ir *ZIP* 3D turinio glaudinimo metodą duomenų perdavimo ir įkrovimo greitis sumažėjo daugiau, nei 38% lyginant su *ZIP* glaudinimu, kuris taikomas visiems 3D turinio duomenims glaudinti. Visos sistemos duomenų perdavimo ir įkrovimo laikas neminimizuoto turinio sistemoje sumažėjo 43,45%, o minimizuotoje sistemoje 38,72%.

## <span id="page-35-0"></span>**LITERATŪRA**

- 1. MURGIA M. *The world's first website went online 25 years ago today.* [interaktyvus]. 2015 [žiūrėta 2017 05 11. Prieiga per: [http://www.telegraph.co.uk.](http://www.telegraph.co.uk/)
- 2. BUTKIEWICZ M., MADHYASTHA H.V., SEKAR V. *Understanding Website Complexity: Measurements, Metrics, and Implications*. Berlin, 2011.
- 3. LIN C.W., LEE J.S., KUO L.C., YEH Y.J., WEN J.H. *Hybrid P2P Client-Server Data Transmission Using Dynamic Peer Grouping and Switching*. Taichung, 2012.
- 4. ROUSE M, WOLFF D. *peer-to-peer (P2P)*. [interaktyvus]. 2012 [žiūrėta 2017 05 04]. Prieiga per [http://searchnetworking.techtarget.com](http://searchnetworking.techtarget.com/)
- 5. ROUSE M, SULLIVAN J. *client/server (client/server model, client/server architecture)*. [interaktyvus]. 2008. Prieiga per: [http://searchnetworking.techtarget.com.](http://searchnetworking.techtarget.com/)
- 6. DHEEMANTH H.N. *LZW Data Compression*. Karnataka, 2014, vol 03, no. 02, pp-22-26, ISSN : 2320-0936
- 7. SUARJAYA I.M.A.D. *A New Algorithm for Data Compression Optimization*. 2012, Bali, Vol. 3, No.8,.
- 8. PETTIT N. *Understanding Normal Maps.*[interaktyvus]. 2015 [žūrėta 2017 05 05]. Prieiga per: [http://blog.teamtreehouse.com/understanding-normal-maps.](http://blog.teamtreehouse.com/understanding-normal-maps)
- 9. Q. E. *DX11 Displacement & Tessellation.* [interaktyvus]. 2013 [žiūrėta 2015 07 14]. Prieiga per: [https://www.marmoset.co/.](https://www.marmoset.co/)
- 10. MAGLO A., LAVOUE G., DUPONT F., HUDELOT C. *3D mesh compression: survey, comparisons and emerging trends.*2013; vol 9, no 4. Prieiga per: doi: <http://dx.doi.org/10.1145/0000000.0000000>
- 11. ROUSE M., SPEIRS R. *binary file*. [interaktyvus]. 2005 [žiūrėta 2017 05 05]. Prieiga per[: http://whatis.techtarget.com/definition/binary-file.](http://whatis.techtarget.com/definition/binary-file)
- 12. LIMPER M, WAGNER S, STEIN C, JUN Y, STORK A. *Fast Delivery of 3D Web Content: A Case Study*. 2013.
- 13. PENG J., C. C. KUO J. *Octree-Based Progressive Geometry Encoder*. Los Angeles, 2003.
- 14. LAVOUE G, CHEVALIER L., DUPONT F. *Streaming Compressed 3D Data on the Web using JavaScript and WebGL*. 2013.
- 15. GEELNARD M. *OpenCTM Developers Manual.* 2010.
- 16. GEELNARD M. *OpenCTM performance.*[interaktyvus]. 2010 [žiūrėta 2017 05 05]. Prieiga per: [http://openctm.sourceforge.net.](http://openctm.sourceforge.net/)
- 17. AL-ANI M. S., AWAD FH. *the jpeg image compression algorithm.*  2013.vol. 3, no 3, pp. 1055-1062, ISSN: 22311963
- 18. J. S, SONS K, SLUSALLEK P. *Blast A Binary Large Structured Transmission Format for the Web*. 2014..
- 19. MURGIA M. *The world's first website went online 25 years ago today.* [interactive]. 2015 [žiūrėta 2017 04 17. Available from: [http://www.telegraph.co.uk/technology/internet/12061803/The-worlds-first-website-went-online-](http://www.telegraph.co.uk/technology/internet/12061803/The-worlds-first-website-went-online-25-years-ago-today.html)[25-years-ago-today.html](http://www.telegraph.co.uk/technology/internet/12061803/The-worlds-first-website-went-online-25-years-ago-today.html)